# Computer Proficiency Certification Test

# **Notations :**

- 1. Options shown in green color and with  $\blacktriangledown$  icon are correct.
- 2. Options shown in red color and with  $*$  icon are incorrect.

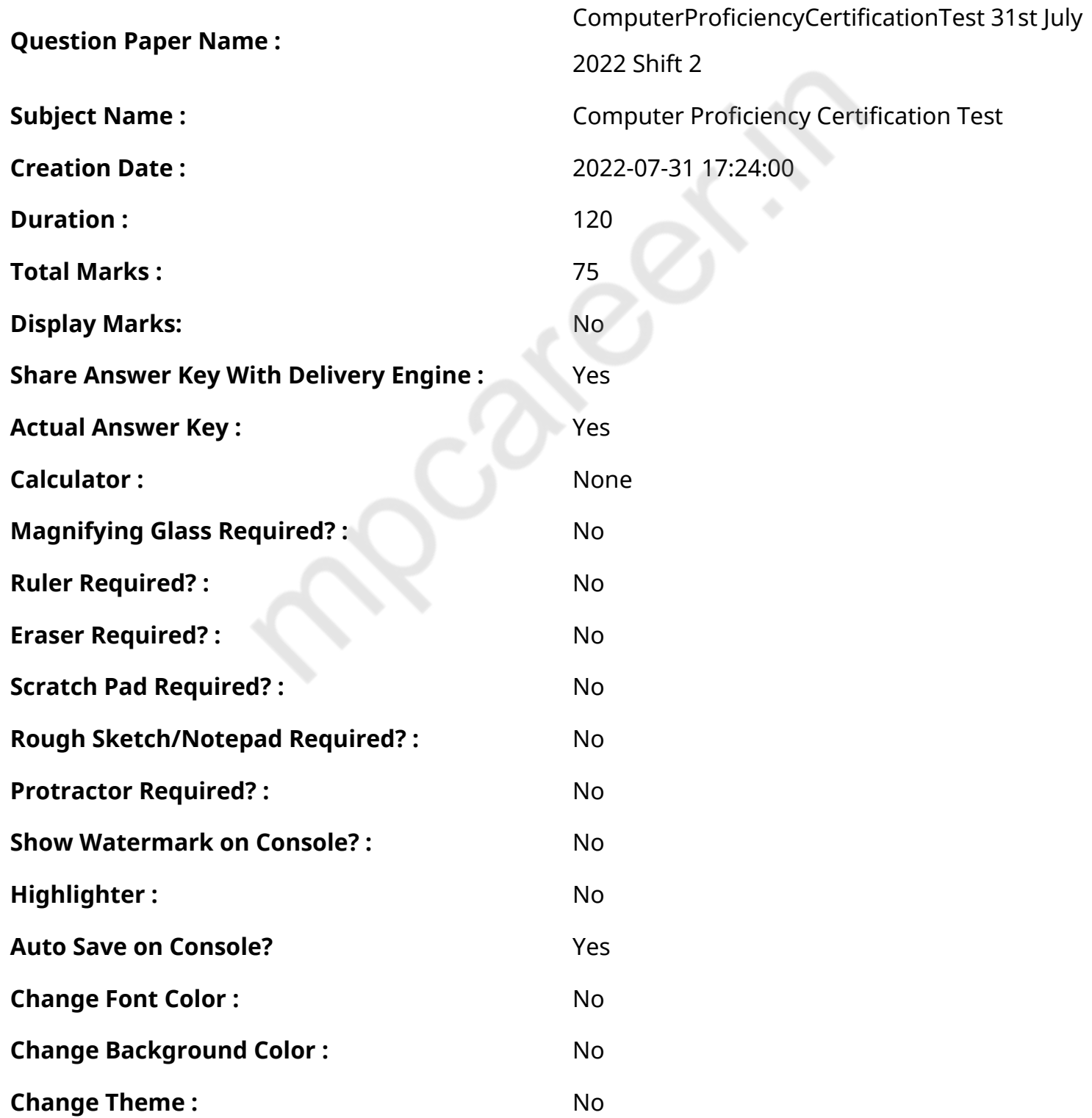

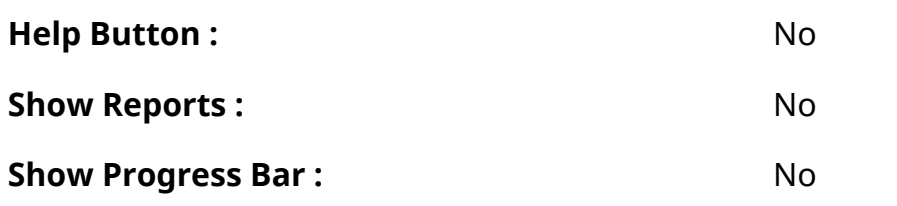

# **CPCT**

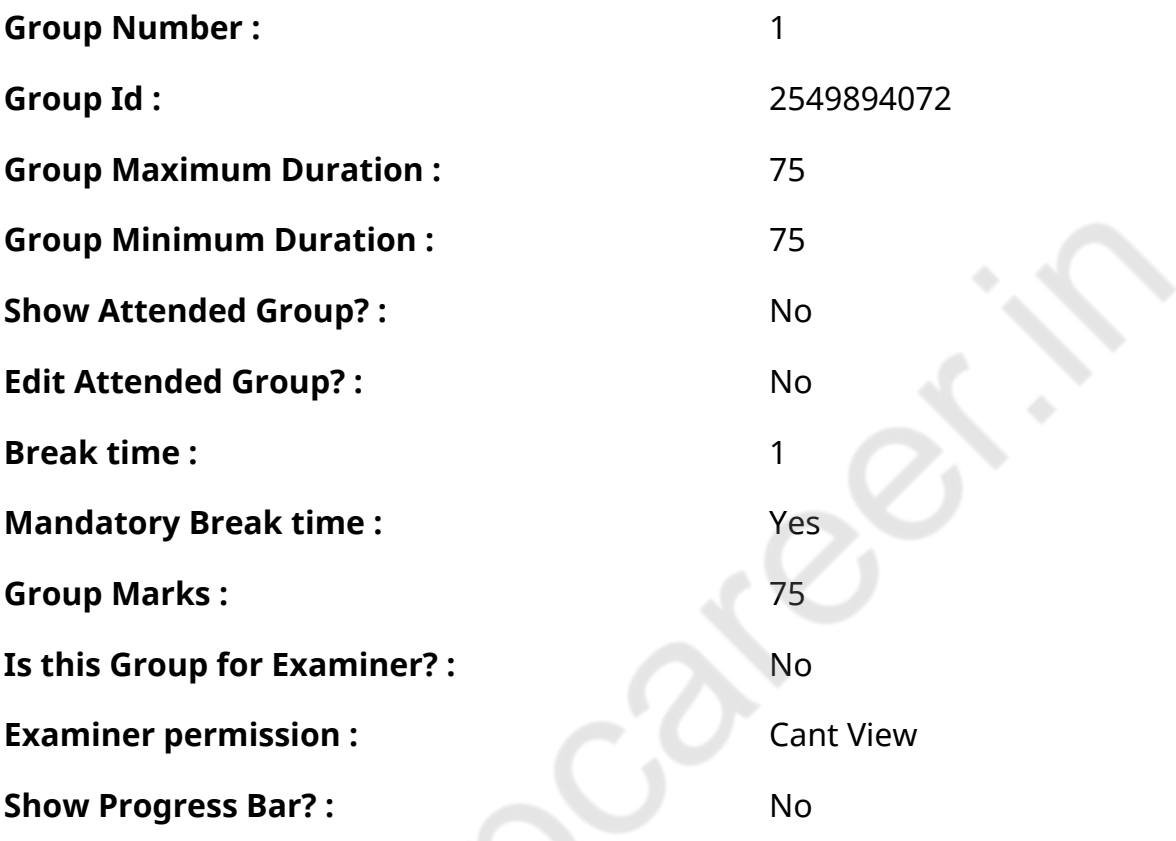

**COMPUTER PROFICIENCY AND PROFICIENCY IN GENERAL IT SKILLS AND NETWORKING**

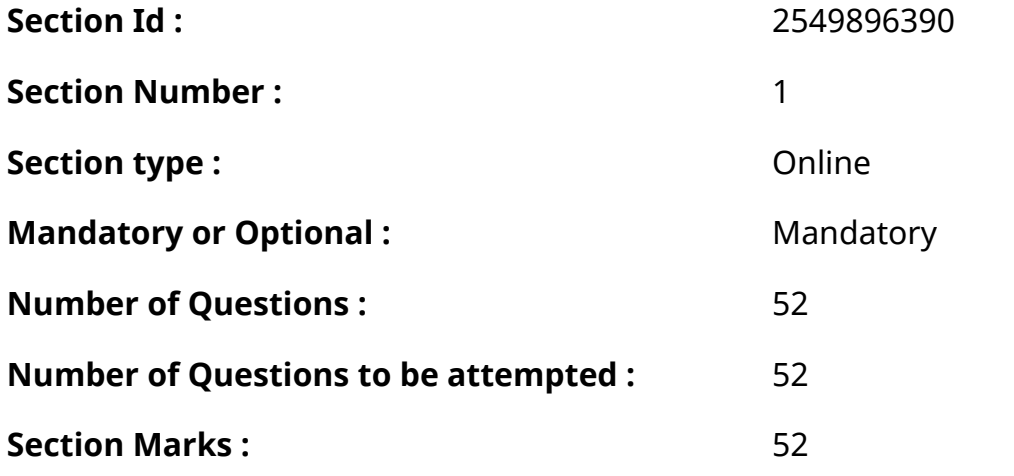

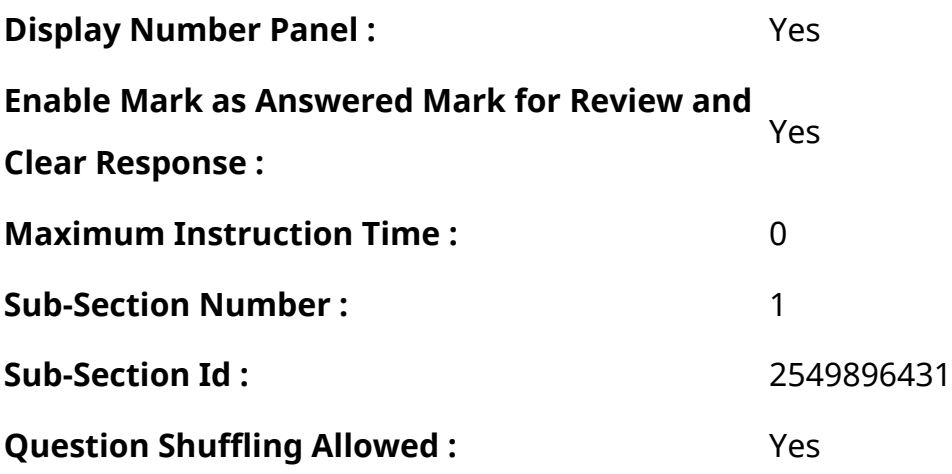

**Question Number : 1 Question Id : 2549896693 Question Type : MCQ Option Shuffling : Yes Display Question Number : Yes Is Question Mandatory : No Calculator : None Response Time : N.A Think Time : N.A Minimum Instruction Time : 0**

### **Correct Marks : 1 Wrong Marks : 0**

निम्न में से कौन सी एक उच्च स्तरीय प्रोग्रामिंग लैंग्वेज नहीं है?

### **Options :**

- 1.  $*$  C
- 2. Basic (बेसिक)
- $3.$   $*$  ADA
- 4. **◆** Assembly (असेंबली)

**Question Number : 1 Question Id : 2549896693 Question Type : MCQ Option Shuffling : Yes Display Question Number : Yes Is Question Mandatory : No Calculator : None Response Time : N.A Think Time : N.A Minimum Instruction Time : 0**

### **Correct Marks : 1 Wrong Marks : 0**

Which of the following is NOT a high-level programming language?

- 1.  $*$   $C$
- 2. **BASIC**
- $3.$   $*$  ADA
- 4. **◆** Assembly

**Question Number : 2 Question Id : 2549897120 Question Type : MCQ Option Shuffling : Yes Display Question Number : Yes Is Question Mandatory : No Calculator : None Response Time : N.A Think Time : N.A Minimum Instruction Time : 0**

# **Correct Marks : 1 Wrong Marks : 0**

\_\_\_\_\_\_ की का उपयोग निष्पा दित किए जा रहे प्रोग्राम के कार्यों या टेक्स्ट की स्क्रॉलिंग को अस्थायी रूप से रोकने के लिए किया जा सकता है।

# **Options :**

- 1.  $*$  End
- 2.  $*$  Alt
- 3. Delete

4. **V** Scroll Lock

**Question Number : 2 Question Id : 2549897120 Question Type : MCQ Option Shuffling : Yes Display Question Number : Yes Is Question Mandatory : No Calculator : None Response Time : N.A Think Time : N.A Minimum Instruction Time : 0**

### **Correct Marks : 1 Wrong Marks : 0**

The lottice key can be used to temporarily halt the actions of the program being executed or stop the scrolling of text.

### **Options :**

- 1.  $*$  End
- 2.  $*$  Alt
- 3. Delete
- 4. <u>◆ Scroll Lock</u>

**Question Number : 3 Question Id : 2549897322 Question Type : MCQ Option Shuffling : Yes Display Question Number : Yes Is Question Mandatory : No Calculator : None Response Time : N.A Think Time : N.A Minimum Instruction Time : 0**

# **Correct Marks : 1 Wrong Marks : 0**

एकाधिक कंप्यूटरों या टर्मिनलों द्वारा एक ही सिस्टम पर एक ऑपरेटिंग सिस्टम के एक साथ कई यूज़र्स को उपयोग की अनुमति निम्नलिखित में से कौनसे विकल्प द्वारा मिलती है?

- 1. <sup>\*</sup> मल्टीटास्किंग सिस्टम
- 2. <sup>\*</sup> मल्टीप्रोग्रामिंग सिस्टम
- 3. ◆ मल्टीयूजर सिस्टम
- 4. मल्टी फंक्शनल सिस्टम

**Question Number : 3 Question Id : 2549897322 Question Type : MCQ Option Shuffling : Yes Display Question Number : Yes Is Question Mandatory : No Calculator : None Response Time : N.A Think Time : N.A Minimum Instruction Time : 0**

### **Correct Marks : 1 Wrong Marks : 0**

Which of the following options allow multiple users on different computers or terminals to access a single system with one OS on it?

### **Options :**

- 1. <sup>\*</sup> Multitasking system
- 2. **\*** Multiprogramming system
- 3. **Multiuser system**
- 4. **Multifunctional system**

**Question Number : 4 Question Id : 2549897682 Question Type : MCQ Option Shuffling : Yes Display Question Number : Yes Is Question Mandatory : No Calculator : None Response Time : N.A Think Time : N.A Minimum Instruction Time : 0**

### **Correct Marks : 1 Wrong Marks : 0**

कंप्यूटर की कितनी पीढ़ियां हैं?

### **Options :**

- 1. पांच
- $2.$   $*$  छ:
- 3. चार
- 4. तीन

**Question Number : 4 Question Id : 2549897682 Question Type : MCQ Option Shuffling : Yes Display Question Number : Yes Is Question Mandatory : No Calculator : None Response Time**

# **: N.A Think Time : N.A Minimum Instruction Time : 0**

# **Correct Marks : 1 Wrong Marks : 0**

How many generations of computers do we have?

# **Options :**

- 1.  $\blacktriangledown$  Five
- 2.  $\frac{8}{10}$  Six
- 3. Four
- 4. Three

**Question Number : 5 Question Id : 2549898876 Question Type : MCQ Option Shuffling : Yes Display Question Number : Yes Is Question Mandatory : No Calculator : None Response Time : N.A Think Time : N.A Minimum Instruction Time : 0**

# **Correct Marks : 1 Wrong Marks : 0**

\_\_\_\_\_\_\_ ROM और RAM के लाभों को जोड़ती है।

# **Options :**

- 1. ৺ फ्लैश मेमोरी
- 2. वर्चुअल मेमोरी
- 3. मास मेमोरी
- 4. कैश मेमोरी

**Question Number : 5 Question Id : 2549898876 Question Type : MCQ Option Shuffling : Yes Display Question Number : Yes Is Question Mandatory : No Calculator : None Response Time : N.A Think Time : N.A Minimum Instruction Time : 0**

### **Correct Marks : 1 Wrong Marks : 0**

\_\_\_\_\_\_\_ combines the advantages of ROM and RAM.

- 1.  $\blacktriangleright$  Flash memory
- 2. <sup>\*</sup> Virtual memory
- 3. Mass memory

**Question Number : 6 Question Id : 25498912978 Question Type : MCQ Option Shuffling : Yes Display Question Number : Yes Is Question Mandatory : No Calculator : None Response Time : N.A Think Time : N.A Minimum Instruction Time : 0**

### **Correct Marks : 1 Wrong Marks : 0**

कमांड प्रॉम्प्ट का उपयोग करके विंडोज 10 में वर्डपैड खोलने के लिए निम्नलिखित में से किस कमांड का उपयोग किया जाता है?

### **Options :**

- 1.  $\blacktriangledown$  राइट (write)
- 2. डॉक (doc)
- $3.$   $*$  पिप (pip)
- 4. रन (run)

**Question Number : 6 Question Id : 25498912978 Question Type : MCQ Option Shuffling : Yes Display Question Number : Yes Is Question Mandatory : No Calculator : None Response Time : N.A Think Time : N.A Minimum Instruction Time : 0**

### **Correct Marks : 1 Wrong Marks : 0**

Which of the following commands is used to open WordPad in Windows 10 using Command Prompt?

### **Options :**

- 1. **₩**rite
- 2.  $*$  doc
- 3.  $*$  pip
- 4.  $*$  run

**Question Number : 7 Question Id : 25498913751 Question Type : MCQ Option Shuffling : Yes Display Question Number : Yes Is Question Mandatory : No Calculator : None Response Time : N.A Think Time : N.A Minimum Instruction Time : 0 Correct Marks : 1 Wrong Marks : 0**

फ्लॉपी ड्राइव त्यापिन वाले रिबन केबल द्वारा कंट्रोलर से कनेक्ट किया जाता है।

### **Options :**

- 1.  $*$  40
- $2. \vee 34$
- 3.  $*44$
- 4.  $* 80$

**Question Number : 7 Question Id : 25498913751 Question Type : MCQ Option Shuffling : Yes Display Question Number : Yes Is Question Mandatory : No Calculator : None Response Time : N.A Think Time : N.A Minimum Instruction Time : 0**

### **Correct Marks : 1 Wrong Marks : 0**

A floppy drive is connected to the controller by a \_\_\_\_\_ pin ribbon cable.

### **Options :**

- 1.  $*$  40  $2. \vee 34$ 3.  $*44$
- 4.  $* 80$

**Question Number : 8 Question Id : 25498920629 Question Type : MCQ Option Shuffling : Yes Display Question Number : Yes Is Question Mandatory : No Calculator : None Response Time : N.A Think Time : N.A Minimum Instruction Time : 0**

### **Correct Marks : 1 Wrong Marks : 0**

ऑपरेटिंग सिस्टम \_\_\_\_\_\_ का सर्वश्रेष्ठ उदाहरण है।

### **Options :**

- 1. फर्मवेयर
- 2. ऐडवेयर
- 3. <sup>\*</sup> एप्लीकेशन सॉफ्टवेयर
- $4 \blacktriangleright$  सिस्टम सॉफ्टवेयर

**Question Number : 8 Question Id : 25498920629 Question Type : MCQ Option Shuffling : Yes Display Question Number : Yes Is Question Mandatory : No Calculator : None Response Time**

# **: N.A Think Time : N.A Minimum Instruction Time : 0**

# **Correct Marks : 1 Wrong Marks : 0**

Operating System is one of the best examples of:

# **Options :**

- 1. <sup>\*</sup> firmware
- 2.  $*$  adware
- 3. application software
- 4. System software

**Question Number : 9 Question Id : 25498929964 Question Type : MCQ Option Shuffling : Yes Display Question Number : Yes Is Question Mandatory : No Calculator : None Response Time : N.A Think Time : N.A Minimum Instruction Time : 0**

**Correct Marks : 1 Wrong Marks : 0**

बायोमेट्रिक उपकरण \_\_\_\_\_\_ संबंधी एक सुरक्षा उपकरण है।

# **Options :**

- 1. <sup>\*</sup> सत्यनिष्ठा जांच
- 2. गोपनीयता जांच
- 3. गैर-प्रतिक्षेपण जांच
- 4. पहचान और प्रमाणीकरण

**Question Number : 9 Question Id : 25498929964 Question Type : MCQ Option Shuffling : Yes Display Question Number : Yes Is Question Mandatory : No Calculator : None Response Time : N.A Think Time : N.A Minimum Instruction Time : 0**

### **Correct Marks : 1 Wrong Marks : 0**

A biometric device is a security \_\_\_\_\_\_ device.

- 1.  $*$  integrity checking
- 2.  $*$  confidentiality checking
- 3. <sup>\*</sup> non-repudiation checking
- $4.$   $\blacktriangleright$  identification and authentication

**Question Number : 10 Question Id : 25498930216 Question Type : MCQ Option Shuffling : Yes Display Question Number : Yes Is Question Mandatory : No Calculator : None Response Time : N.A Think Time : N.A Minimum Instruction Time : 0**

# **Correct Marks : 1 Wrong Marks : 0**

प्रबंधन सूचना प्रणाली (MIS) के लिए डेटा रिपॉजिटरी के निर्माण और अभिलेखों (भूमि, स्वास्थ्य, आदि) के कंप्यूटरीकरण के लिए राज्य के आधुनिकीकरण के लिए आईसीटी का उपयोग क्या कहलाता है?

# **Options :**

- 1. ई-कॉमर्स
- 2. ई-सेवाएं
- 3. ई-प्रशासन
- 4. ई-जनतंत्र

**Question Number : 10 Question Id : 25498930216 Question Type : MCQ Option Shuffling : Yes Display Question Number : Yes Is Question Mandatory : No Calculator : None Response Time : N.A Think Time : N.A Minimum Instruction Time : 0**

# **Correct Marks : 1 Wrong Marks : 0**

The use of ICTs to modernise the state, for the creation of data repositories for Management Information System (MIS) and the computerisation of records (land, health, etc.) with reference to e-Governance is termed as:

# **Options :**

- 1. <sup>\*</sup> e-Commerce
- 2. <sup>\*</sup> e-Services
- $3.$  e-Administration
- 4. <sup>\*</sup> e-Democracy

**Question Number : 11 Question Id : 25498930650 Question Type : MCQ Option Shuffling : Yes Display Question Number : Yes Is Question Mandatory : No Calculator : None Response Time : N.A Think Time : N.A Minimum Instruction Time : 0**

**Correct Marks : 1 Wrong Marks : 0**

कंप्यूटर को अन्य हार्डवेयर भागों के साथ संचार का निर्देश देने वाली एक विशेष चिप होती है।

# **Options :**

- 1. <sup>\*</sup> रैंडम एक्सेस मेमोरी (RAM)
- 2. **★** ROM-BIOS
- $3.$   $*$  एक्सपांशन स्लॉट
- 4. मदरबोर्ड

**Question Number : 11 Question Id : 25498930650 Question Type : MCQ Option Shuffling : Yes Display Question Number : Yes Is Question Mandatory : No Calculator : None Response Time : N.A Think Time : N.A Minimum Instruction Time : 0**

# **Correct Marks : 1 Wrong Marks : 0**

\_\_\_\_\_\_ is a special chip with instructions for the computer to communicate with other hardware parts.

# **Options :**

- 1. *K* Random Access Memory (RAM)
- 2. **★** ROM-BIOS
- 3. Expansion slot
- 4. Motherboard

**Question Number : 12 Question Id : 25498930707 Question Type : MCQ Option Shuffling : Yes Display Question Number : Yes Is Question Mandatory : No Calculator : None Response Time : N.A Think Time : N.A Minimum Instruction Time : 0**

**Correct Marks : 1 Wrong Marks : 0**

ई-मेल हेडर के संबंध में 'BCC' का पूर्णरूप निम्न में से क्या है?

- 1. बेसिक कॉमन कॉपी (Basic Common Copy)
- 2. बेसिक कार्बन कॉपी (Basic Carbon Copy)
- 3. ब्ला इंड कार्बन कॉपी (Blind Carbon Copy)
- 4. ब्ला इंड कॉमन कॉपी (Blind Common Copy)

**Question Number : 12 Question Id : 25498930707 Question Type : MCQ Option Shuffling : Yes Display Question Number : Yes Is Question Mandatory : No Calculator : None Response Time : N.A Think Time : N.A Minimum Instruction Time : 0**

# **Correct Marks : 1 Wrong Marks : 0**

Which of the following is the full form of 'BCC', a field of an email header?

# **Options :**

- 1. <sup>8</sup> Basic Common Copy
- 2. <sup>\*</sup> Basic Carbon Copy
- 3. **◆ Blind Carbon Copy**
- 4. <sup>\*</sup> Blind Common Copy

**Question Number : 13 Question Id : 25498930960 Question Type : MCQ Option Shuffling : Yes Display Question Number : Yes Is Question Mandatory : No Calculator : None Response Time : N.A Think Time : N.A Minimum Instruction Time : 0**

### **Correct Marks : 1 Wrong Marks : 0**

LCD, CRT और LED की तुलना में \_\_\_\_\_\_ मात्रा में बिजली की खपत करता है।

# **Options :**

- 1. समान
- 2. ठोस
- 3. कम
- 4. अधिक

**Question Number : 13 Question Id : 25498930960 Question Type : MCQ Option Shuffling : Yes Display Question Number : Yes Is Question Mandatory : No Calculator : None Response Time : N.A Think Time : N.A Minimum Instruction Time : 0**

### **Correct Marks : 1 Wrong Marks : 0**

LCD's consumes amount of power compared to CRT and LED.

- 1.  $*$  same
- 2. <sup>\*</sup> solid

### $3 \times \text{less}$

4. more

**Question Number : 14 Question Id : 25498933226 Question Type : MCQ Option Shuffling : Yes Display Question Number : Yes Is Question Mandatory : No Calculator : None Response Time : N.A Think Time : N.A Minimum Instruction Time : 0**

# **Correct Marks : 1 Wrong Marks : 0**

Which of the following protocols is used to copy files from one host to another over the internet?

# **Options :**

- 1.  $*$  UDP
- $2.$  **\*** IP
- $3.$  \* TCP
- $4.$   $\blacktriangleright$  FTP

**Question Number : 14 Question Id : 25498933226 Question Type : MCQ Option Shuffling : Yes Display Question Number : Yes Is Question Mandatory : No Calculator : None Response Time : N.A Think Time : N.A Minimum Instruction Time : 0**

### **Correct Marks : 1 Wrong Marks : 0**

इंटरनेट पर एक होस्ट से दूसरे होस्ट में फाइल कॉपी करने के लिए निम्नलिखित में से किस प्रोटोकॉल का उपयोग किया जाता है?

### **Options :**

- 1.  $*$  UDP
- $2$   $*$  IP
- $3.$  \* TCP
- 4.  $\times$  FTP

**Question Number : 15 Question Id : 25498933728 Question Type : MCQ Option Shuffling : Yes Display Question Number : Yes Is Question Mandatory : No Calculator : None Response Time : N.A Think Time : N.A Minimum Instruction Time : 0**

### **Correct Marks : 1 Wrong Marks : 0**

How many Kilobytes are there in a Gigabyte?

### **Options :**

1.  $*1024$  $2. \vee 1048576$ 3.  $* 128$ 4.  $*$  1

**Question Number : 15 Question Id : 25498933728 Question Type : MCQ Option Shuffling : Yes Display Question Number : Yes Is Question Mandatory : No Calculator : None Response Time : N.A Think Time : N.A Minimum Instruction Time : 0**

**Correct Marks : 1 Wrong Marks : 0**

एक गीगाबाइट में कितने किलोबाइट होते हैं?

### **Options :**

- 1.  $*1024$
- $2.$  1048576
- 3.  $* 128$
- $4$   $*$  1

**Question Number : 16 Question Id : 2549897346 Question Type : MCQ Option Shuffling : Yes Display Question Number : Yes Is Question Mandatory : No Calculator : None Response Time : N.A Think Time : N.A Minimum Instruction Time : 0**

### **Correct Marks : 1 Wrong Marks : 0**

Which file format is used to save Dynamic Link Library?

### **Options :**

- 1.  $*$  DYLL
- 2.  $*$  DILL
- $3.$  W DLIL
- $4.$   $\times$  DLL

**Question Number : 16 Question Id : 2549897346 Question Type : MCQ Option Shuffling : Yes Display Question Number : Yes Is Question Mandatory : No Calculator : None Response Time**

# **: N.A Think Time : N.A Minimum Instruction Time : 0**

# **Correct Marks : 1 Wrong Marks : 0**

डायनामिक लिंक लाइब्रेरी को सहेजने के लिए कौन से फ़ाइल फॉर्मेट का उपयोग किया जाता है?

# **Options :**

- 1.  $*$  DYLL
- 2.  $*$  DILL
- $3.$  W DLIL
- $4.$   $\times$  DLL

**Question Number : 17 Question Id : 2549897917 Question Type : MCQ Option Shuffling : Yes Display Question Number : Yes Is Question Mandatory : No Calculator : None Response Time : N.A Think Time : N.A Minimum Instruction Time : 0**

# **Correct Marks : 1 Wrong Marks : 0**

Which of the following is the latest version of Windows as of June 2020?

# **Options :**

- $1.$  Windows 10
- 2. Windows 7
- 3. Windows Vista
- 4. Windows XP

**Question Number : 17 Question Id : 2549897917 Question Type : MCQ Option Shuffling : Yes Display Question Number : Yes Is Question Mandatory : No Calculator : None Response Time : N.A Think Time : N.A Minimum Instruction Time : 0**

### **Correct Marks : 1 Wrong Marks : 0**

जून 2020 तक, निम्नलिखित में से कौन सा विंडोज का नवीनतम संस्करण है?

- $1.$  Windows 10
- 2. Windows 7
- 3. Windows Vista
- 4. Windows XP

**Question Number : 18 Question Id : 2549898368 Question Type : MCQ Option Shuffling : Yes Display Question Number : Yes Is Question Mandatory : No Calculator : None Response Time : N.A Think Time : N.A Minimum Instruction Time : 0**

### **Correct Marks : 1 Wrong Marks : 0**

Which of the following options is an example of non-numerical data?

### **Options :**

- 1. <sup>\*</sup> Student Marks
- 2. **►** Employee Name
- 3. Employee Age
- 4. Student weight

**Question Number : 18 Question Id : 2549898368 Question Type : MCQ Option Shuffling : Yes Display Question Number : Yes Is Question Mandatory : No Calculator : None Response Time : N.A Think Time : N.A Minimum Instruction Time : 0**

### **Correct Marks : 1 Wrong Marks : 0**

निम्नलिखित में से कौन-सा विकल्प गैर-संख्यात्मक डेटा का एक उदाहरण है?

### **Options :**

- $1.$   $*$  छात्र अंक
- 2. कर्मचारी का नाम
- 3. कर्मचारी की आयु
- 4. छात्र का वजन

**Question Number : 19 Question Id : 2549899446 Question Type : MCQ Option Shuffling : Yes Display Question Number : Yes Is Question Mandatory : No Calculator : None Response Time : N.A Think Time : N.A Minimum Instruction Time : 0**

### **Correct Marks : 1 Wrong Marks : 0**

Which one of the following is NOT a common computer peripheral device?

# **Options :**

1. **\*** Mouse

- 2. Monitor
- 3. **√** 3D Printer
- 4. Keyboard

**Question Number : 19 Question Id : 2549899446 Question Type : MCQ Option Shuffling : Yes Display Question Number : Yes Is Question Mandatory : No Calculator : None Response Time : N.A Think Time : N.A Minimum Instruction Time : 0**

**Correct Marks : 1 Wrong Marks : 0**

निम्नलिखित में से कौन सा एक सामान्य कंप्यूटर पेरिफेरल उपकरण (peripheral device) नहीं है?

**Options :**

- 1. माउस
- 2. मॉनिटर
- 3. 3D प्रिंटर
- 4. कीबोर्ड

**Question Number : 20 Question Id : 2549899561 Question Type : MCQ Option Shuffling : Yes Display Question Number : Yes Is Question Mandatory : No Calculator : None Response Time : N.A Think Time : N.A Minimum Instruction Time : 0**

**Correct Marks : 1 Wrong Marks : 0**

Which of the following is an impact printer?

### **Options :**

- 1. <sup>\*</sup> Laser
- $2$   $*$   $1FD$
- 3. *V* Dot-matrix
- 4. <sup>\*</sup> Inkjet

**Question Number : 20 Question Id : 2549899561 Question Type : MCQ Option Shuffling : Yes Display Question Number : Yes Is Question Mandatory : No Calculator : None Response Time : N.A Think Time : N.A Minimum Instruction Time : 0**

**Correct Marks : 1 Wrong Marks : 0**

निम्नलिखित में से कौन एक प्रभाव (इम्पैक्ट) प्रिंटर है?

# **Options :**

- 1. लेज़र
- 2. एल.ई.डी.
- 3. डॉट-मैट्रिक्स
- 4. इंकजेट

**Question Number : 21 Question Id : 25498910748 Question Type : MCQ Option Shuffling : Yes Display Question Number : Yes Is Question Mandatory : No Calculator : None Response Time : N.A Think Time : N.A Minimum Instruction Time : 0**

# **Correct Marks : 1 Wrong Marks : 0**

Speed of dot-matrix printer is generally measured in:

### **Options :**

- 1.  $*$  DPD
- $2. \vee$  CPS
- $3.$  \* PPM
- 4.  $*$  IMP

**Question Number : 21 Question Id : 25498910748 Question Type : MCQ Option Shuffling : Yes Display Question Number : Yes Is Question Mandatory : No Calculator : None Response Time : N.A Think Time : N.A Minimum Instruction Time : 0**

**Correct Marks : 1 Wrong Marks : 0**

डॉट मैट्रिक्स प्रिंटर की गति को आमतौर पर \_\_\_\_\_\_ में मापा जाता है।

- 1.  $*$  DPD
- $2.$  CPS
- $3.$  \* PPM
- 4.  $*$  IMP

**Display Question Number : Yes Is Question Mandatory : No Calculator : None Response Time**

# **: N.A Think Time : N.A Minimum Instruction Time : 0**

### **Correct Marks : 1 Wrong Marks : 0**

For desktop computers, the most common pointing device is the

# **Options :**

- 1. <sup>\*</sup> Scanner
- 2. **◆** Mouse
- 3. Monitor
- 4. <sup>\*</sup> Printer

**Question Number : 22 Question Id : 25498911184 Question Type : MCQ Option Shuffling : Yes Display Question Number : Yes Is Question Mandatory : No Calculator : None Response Time : N.A Think Time : N.A Minimum Instruction Time : 0**

# **Correct Marks : 1 Wrong Marks : 0**

डेस्कटॉप कंप्यूटर के लिए, सबसे सामान्य पॉइंटिंग डिवाइस

### **Options :**

- 1. स्कैनर
- 2. माउस
- 3. मॉनिटर
- 4. प्रिंटर

**Question Number : 23 Question Id : 25498913367 Question Type : MCQ Option Shuffling : Yes Display Question Number : Yes Is Question Mandatory : No Calculator : None Response Time : N.A Think Time : N.A Minimum Instruction Time : 0**

### **Correct Marks : 1 Wrong Marks : 0**

What is the correct order of units of storage if arranged in an ascending order, starting with the smallest unit first and going down to the largest unit?

- 1. **\*** Byte, Bit, Kilobyte, Megabyte, Gigabyte, and Terabyte
- 2. **◆ Bit, Byte, Kilobyte, Megabyte, Gigabyte, and Terabyte**
- 3. <sup>\*</sup> Bit, Byte, Kilobyte, Gigabyte, Megabyte, and Terabyte
- 4. <sup>8</sup> Bit, Byte, Kilobyte, Megabyte, Terabyte, and Gigabyte

**Question Number : 23 Question Id : 25498913367 Question Type : MCQ Option Shuffling : Yes Display Question Number : Yes Is Question Mandatory : No Calculator : None Response Time : N.A Think Time : N.A Minimum Instruction Time : 0**

#### **Correct Marks : 1 Wrong Marks : 0**

स्टोरेज की इकाइयों का सही क्रम क्या है यदि उसे आरोही (ascending) क्रम मेंव्यवस्थित किया जाए, पहले सबसे छोटी इकाई से शुरू होकर सबसे बड़ी इकाई तक?

#### **Options :**

- 1. बाइट, बिट, किलोबाइट, मेगाबाइट, गीगाबाइट और टेराबाइट
- 2. बिट, बाइट, किलोबाइट, मेगाबाइट, गीगाबाइट और टेराबाइट
- 3. बिट, बाइट, किलोबाइट, गीगाबाइट, मेगाबाइट और टेराबाइट
- 4. बिट, बाइट, किलोबाइट, मेगाबाइट, टेराबाइट, और गीगाबाइट

**Question Number : 24 Question Id : 25498918427 Question Type : MCQ Option Shuffling : Yes Display Question Number : Yes Is Question Mandatory : No Calculator : None Response Time : N.A Think Time : N.A Minimum Instruction Time : 0**

#### **Correct Marks : 1 Wrong Marks : 0**

Which of the following device allows you to print on both sides of a paper at the same time?

### **Options :**

- 1. *V* Duplexer
- 2.  $*$  Print double
- 3. Simplex
- 4. Duplicator

**Question Number : 24 Question Id : 25498918427 Question Type : MCQ Option Shuffling : Yes Display Question Number : Yes Is Question Mandatory : No Calculator : None Response Time : N.A Think Time : N.A Minimum Instruction Time : 0**

**Correct Marks : 1 Wrong Marks : 0**

निम्नलिखित में से कौन सा उपकरण प्रिंटर को एक ही समय में कागज के दोनों तरफ प्रिंट करने की क्षमता देता है?

# **Options :**

- 1. **◆** डुप्लेक्सर (Duplexer)
- 2. प्रिंट डबल (Print double)
- 3. सिंप्लेक्स (Simplex)
- 4. डुप्लिकेटर (Duplicator)

**Question Number : 25 Question Id : 25498918519 Question Type : MCQ Option Shuffling : Yes Display Question Number : Yes Is Question Mandatory : No Calculator : None Response Time : N.A Think Time : N.A Minimum Instruction Time : 0**

# **Correct Marks : 1 Wrong Marks : 0**

With respect to computer software, what does OS stand for?

# **Options :**

- 1. Operating System
- 2. <sup>\*</sup> Operating Source
- 3. <sup>\*</sup> Operating Session
- 4. <sup>\*</sup> Operating Startup

**Question Number : 25 Question Id : 25498918519 Question Type : MCQ Option Shuffling : Yes Display Question Number : Yes Is Question Mandatory : No Calculator : None Response Time : N.A Think Time : N.A Minimum Instruction Time : 0**

**Correct Marks : 1 Wrong Marks : 0**

कंप्यूटर सॉफ्टवेयर के संबंध में, OS का पूर्ण रूप क्या है?

- 1. ऑपरेटिंग सिस्टम (Operating System)
- 2. ऑपरेटिंग सोर्स (Operating Source)
- 3. ऑपरेटिंग सेशन (Operating Session)
- 4. ऑपरेटिंग स्टार्टअप (Operating Startup)

**Question Number : 26 Question Id : 25498920534 Question Type : MCQ Option Shuffling : Yes Display Question Number : Yes Is Question Mandatory : No Calculator : None Response Time : N.A Think Time : N.A Minimum Instruction Time : 0**

# **Correct Marks : 1 Wrong Marks : 0**

A collection of related information sorted and dealt with as a unit is a:

# **Options :**

- 1. <sup>\*</sup> Disk
- 2. <sup>\*</sup> Data
- $3.$   $\blacktriangleright$  File
- 4. Floppy

**Question Number : 26 Question Id : 25498920534 Question Type : MCQ Option Shuffling : Yes Display Question Number : Yes Is Question Mandatory : No Calculator : None Response Time : N.A Think Time : N.A Minimum Instruction Time : 0**

# **Correct Marks : 1 Wrong Marks : 0**

संबंधित जानकारी का संग्रहण जो एक इकाई के रूप में वर्गीकृत और संबोधित किया जाता है, वह क्या कहलाता है?

# **Options :**

- 1. डिस्क
- 2. डेटा
- 3. फाइल
- $4.$   $*$   $\n$  फ्लॉपी

**Question Number : 27 Question Id : 25498920755 Question Type : MCQ Option Shuffling : Yes Display Question Number : Yes Is Question Mandatory : No Calculator : None Response Time : N.A Think Time : N.A Minimum Instruction Time : 0**

# **Correct Marks : 1 Wrong Marks : 0**

\_\_\_\_\_\_ protocol is used for reporting errors and management queries. It is a supporting protocol and is used by networks devices like routers for sending error messages and operations information.

- $1.$   $\blacktriangleright$  ICMP
- 2. <sup>\*</sup> STMP
- $3.$  \* TCP
- 4.  $*$  FSK

**Question Number : 27 Question Id : 25498920755 Question Type : MCQ Option Shuffling : Yes Display Question Number : Yes Is Question Mandatory : No Calculator : None Response Time : N.A Think Time : N.A Minimum Instruction Time : 0**

### **Correct Marks : 1 Wrong Marks : 0**

\_\_\_\_\_\_\_\_ प्रोटोकॉल का उपयोग त्रुटियों की रिपोर्टिंग और प्रबंधन क्वे री के लिए किया जाता है। यह एक सहायक प्रोटोकॉल है और इसका उपयोग राउटर जैसे नेटवर्क उपकरणों द्वारा त्रुटि संदेश और संचालन जानकारी को भेजने के लिए किया जाता है।

### **Options :**

- $1.$   $\blacktriangleright$  ICMP
- 2<sup>%</sup> STMP
- 3. **\*** TCP
- 4. FSK

**Question Number : 28 Question Id : 25498922005 Question Type : MCQ Option Shuffling : Yes Display Question Number : Yes Is Question Mandatory : No Calculator : None Response Time : N.A Think Time : N.A Minimum Instruction Time : 0**

### **Correct Marks : 1 Wrong Marks : 0**

\_\_\_\_\_\_the process of converting information or data into a code, especially to prevent unauthorized access.

- 1. **►** Encryption
- 2. <sup>\*</sup> Decryption
- 3. Dycryption
- 4. <sup>\*</sup> Translation

# **Display Question Number : Yes Is Question Mandatory : No Calculator : None Response Time**

# **: N.A Think Time : N.A Minimum Instruction Time : 0**

### **Correct Marks : 1 Wrong Marks : 0**

सूचना या डेटा को एक कोड में बदलने की प्रक्रिया है, विशेष रूप से अनधिकृत एक्सेस को रोकने के लिए।

# **Options :**

- 1. एन्क्रिप्शन
- 2. डिक्रिप्शन
- 3. डायक्रिप्शन
- 4. ट्रांसलेशन

**Question Number : 29 Question Id : 25498922628 Question Type : MCQ Option Shuffling : Yes Display Question Number : Yes Is Question Mandatory : No Calculator : None Response Time : N.A Think Time : N.A Minimum Instruction Time : 0**

### **Correct Marks : 1 Wrong Marks : 0**

Which statement is correct with respect to troubleshooting?

# **Options :**

1. Troubleshooting is the process of diagnosing the source of a problem and fixing the hardware and software problems of the computer system.

2. <sup>\*</sup> Troubleshooting is the process of ignoring the source of a problem and continue with that problem.

3. Troubleshooting often overlooks the malfunctioning of the system.

4. There is always a foolproof method for troubleshooting by skipping which problem can be identified and solved very easily.

**Question Number : 29 Question Id : 25498922628 Question Type : MCQ Option Shuffling : Yes Display Question Number : Yes Is Question Mandatory : No Calculator : None Response Time : N.A Think Time : N.A Minimum Instruction Time : 0**

# **Correct Marks : 1 Wrong Marks : 0**

ट्रबल शूटिंग (समस्या निवारण) के संबंध में कौन सा कथन सही है?

1. ट्रबल शूटिंग (समस्या निवारण) एक समस्या के स्रोत का पता लगाने और कंप्यूटर सिस्टम के हार्डवेयर और सॉफ़्टवेयर समस्याओं को ठीक करने की प्रक्रिया है।

- 2. ट्रबल शूटिंग (समस्या निवारण) एक समस्या के स्रोत को अनदेखा करने और उस समस्या के साथ जारी रखने की प्रक्रिया है।
- 3. \* ट्रबल शूटिंग (समस्या निवारण) अक्सर सिस्टम की खराबी को अनदेखा करता है।

4. ट्रबल शूटिंग (समस्या निवारण) के लिए हमेशा ही एक विश्वसनीय और आसान विधि होती है जिसको स्किप करके समस्या को आसानी से पहचाना जा सकता है और उसे हल किया जा सकता है।

**Question Number : 30 Question Id : 25498924165 Question Type : MCQ Option Shuffling : Yes Display Question Number : Yes Is Question Mandatory : No Calculator : None Response Time : N.A Think Time : N.A Minimum Instruction Time : 0**

### **Correct Marks : 1 Wrong Marks : 0**

An operating system is a well-organized collection of (a/an) \_\_\_\_\_\_ that manages the computer hardware.

### **Options :**

- 1. System software
- 2. \* hardware
- 3. <sup>\*</sup> Only ROM
- 4. <sup>\*</sup> Only RAM

**Question Number : 30 Question Id : 25498924165 Question Type : MCQ Option Shuffling : Yes Display Question Number : Yes Is Question Mandatory : No Calculator : None Response Time : N.A Think Time : N.A Minimum Instruction Time : 0**

### **Correct Marks : 1 Wrong Marks : 0**

ऑपरेटिंग सिस्टम \_\_\_\_\_\_ का एक सुव्यवस्थित संग्रह है जो कंप्यूटर हार्डवेयर का प्रबंधन करता है।

- 1. सिस्टम सॉफ्ट वेयर
- 2. हार्डवेयर
- 3. केवल ROM
- 4. केवल RAM

**Question Number : 31 Question Id : 2549896392 Question Type : MCQ Option Shuffling : Yes Display Question Number : Yes Is Question Mandatory : No Calculator : None Response Time : N.A Think Time : N.A Minimum Instruction Time : 0**

# **Correct Marks : 1 Wrong Marks : 0**

इंटरनेट सेवाओं के संबंध में, IM का पूर्णरूप क्या है?

# **Options :**

- 1. इंस्टैंट मेकिंग (Instant Making)
- 2. इंटरनल मैसेजिंग (Internal Messaging)
- 3. इंस्टेंट मैसेजिंग (Instant Messaging)
- 4. इंटीग्रल मैसेज (Integral Message)

**Question Number : 31 Question Id : 2549896392 Question Type : MCQ Option Shuffling : Yes Display Question Number : Yes Is Question Mandatory : No Calculator : None Response Time : N.A Think Time : N.A Minimum Instruction Time : 0**

# **Correct Marks : 1 Wrong Marks : 0**

With respect to the Internet services, IM stands for

# **Options :**

- 1. <sup>\*</sup> Instant Making
- 2. <sup>\*</sup> Internal Messaging
- 3. V Instant Messaging
- 4. *C* Integral Message

**Question Number : 32 Question Id : 2549896733 Question Type : MCQ Option Shuffling : Yes Display Question Number : Yes Is Question Mandatory : No Calculator : None Response Time : N.A Think Time : N.A Minimum Instruction Time : 0**

**Correct Marks : 1 Wrong Marks : 0**

यदि आप इंटरनेट पर नौकरी खोजना चाहते हैं, तो आप किस वेबसाइट का संदर्भलेंगे?

- 1. ◆ https://www.monsterindia.com
- 2. \* https://www.bharatmatrimony.in
- 3. \* https://indianrailways.gov.in
- 4. https://www.yatra.com

**Question Number : 32 Question Id : 2549896733 Question Type : MCQ Option Shuffling : Yes Display Question Number : Yes Is Question Mandatory : No Calculator : None Response Time : N.A Think Time : N.A Minimum Instruction Time : 0**

### **Correct Marks : 1 Wrong Marks : 0**

Which of the following websites can be used to search for a job on the internet?

# **Options :**

- 1. **◆ https://www.monsterindia.com**
- 2. \* https://www.bharatmatrimony.in
- 3. \* https://indianrailways.gov.in
- 4. https://www.yatra.com

**Question Number : 33 Question Id : 2549897167 Question Type : MCQ Option Shuffling : Yes Display Question Number : Yes Is Question Mandatory : No Calculator : None Response Time : N.A Think Time : N.A Minimum Instruction Time : 0**

**Correct Marks : 1 Wrong Marks : 0**

निम्न में से क्या कंप्यूटर का एक लाभ नहीं है?

### **Options :**

- $1 \blacktriangleright$  उच्च लागत
- 2. उच्च गति
- 3. सटीकता
- 4. अध्यवसाय

**Question Number : 33 Question Id : 2549897167 Question Type : MCQ Option Shuffling : Yes Display Question Number : Yes Is Question Mandatory : No Calculator : None Response Time : N.A Think Time : N.A Minimum Instruction Time : 0**

### **Correct Marks : 1 Wrong Marks : 0**

Which of the following is NOT an advantage of a computer?

# **Options :**

- 1. **◆** High cost
- 2. High speed
- 3. \* Accuracy
- 4. Diligence

**Question Number : 34 Question Id : 2549897415 Question Type : MCQ Option Shuffling : Yes Display Question Number : Yes Is Question Mandatory : No Calculator : None Response Time : N.A Think Time : N.A Minimum Instruction Time : 0**

# **Correct Marks : 1 Wrong Marks : 0**

MS Word 2016 डॉक्यूमेंट में किस टैब का उपयोग करके 'समीकरणों' (equations) को इन्सर्ट किया जा सकता है?

# **Options :**

- 1. एडिट
- 2. फॉर्मेट
- $3.$   $\blacktriangledown$  इन्सर्ट
- 4. होम

**Question Number : 34 Question Id : 2549897415 Question Type : MCQ Option Shuffling : Yes Display Question Number : Yes Is Question Mandatory : No Calculator : None Response Time : N.A Think Time : N.A Minimum Instruction Time : 0**

### **Correct Marks : 1 Wrong Marks : 0**

By using which tab can you insert 'Equations' in an MS-Word 2016 document?

### **Options :**

- 1.  $*$  Fdit
- 2. Format
- 3. Insert
- 4. Home

**Question Number : 35 Question Id : 2549897873 Question Type : MCQ Option Shuffling : Yes Display Question Number : Yes Is Question Mandatory : No Calculator : None Response Time**

# **: N.A Think Time : N.A Minimum Instruction Time : 0**

# **Correct Marks : 1 Wrong Marks : 0**

निम्न में से कौन सी बायनरी संख्या डेसीमल संख्या 20 के समतुल्य है?

# **Options :**

- 1.  $*11001$
- $2. \vee 10100$
- $3.$  \* 11110
- 4. \* 1111

**Question Number : 35 Question Id : 2549897873 Question Type : MCQ Option Shuffling : Yes Display Question Number : Yes Is Question Mandatory : No Calculator : None Response Time : N.A Think Time : N.A Minimum Instruction Time : 0**

# **Correct Marks : 1 Wrong Marks : 0**

Which of the following is the binary equivalent of the decimal number 20?

# **Options :**

- $1$   $*$  11001
- $2. \vee 10100$
- $3.$   $*$  11110
- 4. \* 1111

**Question Number : 36 Question Id : 2549898124 Question Type : MCQ Option Shuffling : Yes Display Question Number : Yes Is Question Mandatory : No Calculator : None Response Time : N.A Think Time : N.A Minimum Instruction Time : 0**

**Correct Marks : 1 Wrong Marks : 0**

RAM (रैम) के संबंध में निम्नलिखित में से कौन सा कथन गलत है?

- 1. <sup>\*</sup> RAM को CPU के द्वारा प्रत्यक्ष रूप से एक्सेस किया जा सकता है
- $2.$  <sup>\*</sup> RAM को बदला जा सकता है
- 3. वर्तमान मेंCPU द्वारा प्रोसेस किये जाने वाले डेटा को संग्रहित करने के लिए RAM का उपयोग किया जाता है
- 4. RAM कंप्यूटर की द्वितीयक मेमोरी का भाग है

**Question Number : 36 Question Id : 2549898124 Question Type : MCQ Option Shuffling : Yes Display Question Number : Yes Is Question Mandatory : No Calculator : None Response Time : N.A Think Time : N.A Minimum Instruction Time : 0**

### **Correct Marks : 1 Wrong Marks : 0**

Which of the following is FALSE with reference to the RAM?

### **Options :**

- 1. <sup>\*</sup> RAM is directly accessible by the CPU
- 2. <sup>\*</sup> RAM is volatile in nature
- 3. <sup>\*</sup> RAM is used to store the data that is currently processed by the CPU
- 4. **◆ RAM is part of a computer's secondary memory**

**Question Number : 37 Question Id : 25498910556 Question Type : MCQ Option Shuffling : Yes Display Question Number : Yes Is Question Mandatory : No Calculator : None Response Time : N.A Think Time : N.A Minimum Instruction Time : 0**

### **Correct Marks : 1 Wrong Marks : 0**

प्रिया अपने MS Word 2016 डॉक्यू मेंट के मार्जिन्स को कस्टमाइज़ करना चाहती है। इसके लिए निम्न चरणों मेंप्रश्नचिह्न (?) को प्रतिस्थापित करने वाले सही विकल्प का चयन करें।

गो टू ले-आउट  $\rightarrow$  मार्जिन्स  $\rightarrow$  ?

### **Options :**

- 1. कस्टम मार्जिन्स
- 2. बॉर्डर्स
- $3.$   $*$   $5 45$
- 4. रिफरेंसेस

**Question Number : 37 Question Id : 25498910556 Question Type : MCQ Option Shuffling : Yes Display Question Number : Yes Is Question Mandatory : No Calculator : None Response Time : N.A Think Time : N.A Minimum Instruction Time : 0**

**Correct Marks : 1 Wrong Marks : 0**

Priya wants to customise the margins of her MS-Word 2016 document. Replace the question mark (?) with the correct option for the steps that she should follow.

Go to Layout  $\rightarrow$  Margins  $\rightarrow$  ?

# **Options :**

- 1. Custom Margins
- 2. **Borders**
- 3. <sup>\*</sup> Insert
- 4. References

**Question Number : 38 Question Id : 25498910601 Question Type : MCQ Option Shuffling : Yes Display Question Number : Yes Is Question Mandatory : No Calculator : None Response Time : N.A Think Time : N.A Minimum Instruction Time : 0**

# **Correct Marks : 1 Wrong Marks : 0**

MS Word 2010 में इंडेंट्स को मापने के लिए डिफ़ॉल्ट इकाई निम्न में से कौन सी है?

# **Options :**

- $1.$   $\blacktriangledown$  इंच
- 2. सेंटीमीटर
- 3. पॉइंट्स
- 4. लाइनें

**Question Number : 38 Question Id : 25498910601 Question Type : MCQ Option Shuffling : Yes Display Question Number : Yes Is Question Mandatory : No Calculator : None Response Time : N.A Think Time : N.A Minimum Instruction Time : 0**

# **Correct Marks : 1 Wrong Marks : 0**

Which of the following is the default unit of measurement for indents in MS-Word 2010?

- 1. *I*nches
- 2. <sup>%</sup> Centimetres
- 3. <sup>\*</sup> Points

**Question Number : 39 Question Id : 25498910606 Question Type : MCQ Option Shuffling : Yes Display Question Number : Yes Is Question Mandatory : No Calculator : None Response Time : N.A Think Time : N.A Minimum Instruction Time : 0**

### **Correct Marks : 1 Wrong Marks : 0**

DNS (डीएनएस) के संदर्भमें, एक डोमेन को केवल चालू करने और किसी इच्छुक पार्टी को बहुत अधिक कीमत पर बेचने के लिए पंजीकृत करने की क्रिया \_\_\_\_\_\_ कहलाती है।

# **Options :**

- 1. साइबरस्टॉकिंग
- 2. साइबरनेटिक
- 3. साइबरस्पेस
- 4. ৺ साइबर स्क्वैटिंग

**Question Number : 39 Question Id : 25498910606 Question Type : MCQ Option Shuffling : Yes Display Question Number : Yes Is Question Mandatory : No Calculator : None Response Time : N.A Think Time : N.A Minimum Instruction Time : 0**

### **Correct Marks : 1 Wrong Marks : 0**

With reference to the DNS, the practice of registering a domain only to turn around and sell it off to an interested party at a much higher price is called \_\_\_\_\_\_.

### **Options :**

- 1. <sup>\*</sup> cyberstalking
- 2. *v*ecybernetic
- 3. <sup>\*</sup> cyberspace
- 4. cybersquatting

**Question Number : 40 Question Id : 25498911443 Question Type : MCQ Option Shuffling : Yes Display Question Number : Yes Is Question Mandatory : No Calculator : None Response Time : N.A Think Time : N.A Minimum Instruction Time : 0**

**Correct Marks : 1 Wrong Marks : 0**

MS Word 2016 के प्रूफिंग ग्रुप में कितने विकल्प मौजूद होते हैं?

# **Options :**

- 1.  $*1$
- 2.  $*2$
- $3. \vee 3$
- 4.  $* 4$

**Question Number : 40 Question Id : 25498911443 Question Type : MCQ Option Shuffling : Yes Display Question Number : Yes Is Question Mandatory : No Calculator : None Response Time : N.A Think Time : N.A Minimum Instruction Time : 0**

# **Correct Marks : 1 Wrong Marks : 0**

In the Proofing group of MS-Word 2016, there is/are option(s)

# **Options :**

- 1.  $*1$
- $2.$   $*$  2
- $3.43$
- 4.  $*4$

**Question Number : 41 Question Id : 25498911825 Question Type : MCQ Option Shuffling : Yes Display Question Number : Yes Is Question Mandatory : No Calculator : None Response Time : N.A Think Time : N.A Minimum Instruction Time : 0**

# **Correct Marks : 1 Wrong Marks : 0**

MS Word 2010 में यदि आप पैराग्राफ डायलॉग बॉक्स में से 'at least' विकल्प का चयन करते हैं, तो लाइन स्पेसिंग डिफ़ॉल्ट रूप से \_\_\_\_\_\_ में मापी जाएगी।

- $1.$  $\blacktriangledown$  पॉइंट
- 2. इंच
- 3. लाइन्स
- 4. सेंटीमीटर

# **Question Number : 41 Question Id : 25498911825 Question Type : MCQ Option Shuffling : Yes Display Question Number : Yes Is Question Mandatory : No Calculator : None Response Time : N.A Think Time : N.A Minimum Instruction Time : 0**

# **Correct Marks : 1 Wrong Marks : 0**

In MS-Word 2010, if you select the 'At least' option in the Paragraph dialog box, the line spacing will be measured in by default.

# **Options :**

- 1.  $\blacktriangleright$  points
- 2.  $*$  inches
- 3.  $*$  lines
- 4. centimetres

**Question Number : 42 Question Id : 25498911906 Question Type : MCQ Option Shuffling : Yes Display Question Number : Yes Is Question Mandatory : No Calculator : None Response Time : N.A Think Time : N.A Minimum Instruction Time : 0**

# **Correct Marks : 1 Wrong Marks : 0**

MS-PowerPoint 2013 में वर्तमान थीम को किसी अन्य थीम से बदलने के लिए निम्नलिखित में से कौन से सही चरण हैं?

# **Options :**

- $1.$   $*$  इन्सर्ट -> थीम्स
- 2. एनीमेशन -> थीम्स
- 3. लेआउट -> थीम्स
- 4. डिज़ाइन -> थीम्स

**Question Number : 42 Question Id : 25498911906 Question Type : MCQ Option Shuffling : Yes Display Question Number : Yes Is Question Mandatory : No Calculator : None Response Time : N.A Think Time : N.A Minimum Instruction Time : 0**

# **Correct Marks : 1 Wrong Marks : 0**

Which of the following are the correct steps to change the current theme to another theme in MS-PowerPoint 2013?

- 1 \* Insert -> Themes
- 2.  $*$  Animations -> Themes
- 3. Layout -> Themes
- 4. Design -> Themes

**Question Number : 43 Question Id : 25498911928 Question Type : MCQ Option Shuffling : Yes Display Question Number : Yes Is Question Mandatory : No Calculator : None Response Time : N.A Think Time : N.A Minimum Instruction Time : 0**

### **Correct Marks : 1 Wrong Marks : 0**

दो या दो से अधिक वेबपेजों (HTML डाक्यू मेंट्स) को जोड़ने (लिंक) के लिए निम्न में से किसका उपयोग किया जाता है?

### **Options :**

- 1. वर्चुअलाइज़ेशन
- 2. हाइपरटेक्स्ट
- 3. प्लेन टेक्स्ट
- 4. इन्क्रिप्टेड टेक्स्ट

**Question Number : 43 Question Id : 25498911928 Question Type : MCQ Option Shuffling : Yes Display Question Number : Yes Is Question Mandatory : No Calculator : None Response Time : N.A Think Time : N.A Minimum Instruction Time : 0**

### **Correct Marks : 1 Wrong Marks : 0**

Which of the following is used to link two or more web pages (HTML documents) with each other?

# **Options :**

- 1. **We Virtualization**
- 2. **◆** Hypertext
- 3. <sup>\*</sup> Plain text
- 4. <sup>\*</sup> Encrypted text

**Question Number : 44 Question Id : 25498913321 Question Type : MCQ Option Shuffling : Yes Display Question Number : Yes Is Question Mandatory : No Calculator : None Response Time : N.A Think Time : N.A Minimum Instruction Time : 0**

# **Correct Marks : 1 Wrong Marks : 0**

MS Word 2016 में फॉर्मेटिंग हटाने के लिए आप किस शॉर्टकट का उपयोग करेंगे?

# **Options :**

- 1. <sup>\*</sup> Ctrl +Delete
- 2.  $*$  Alt + Ctrl
- 3. Ctrl + Spacebar
- 4.  $*$  Alt + spacebar

**Question Number : 44 Question Id : 25498913321 Question Type : MCQ Option Shuffling : Yes Display Question Number : Yes Is Question Mandatory : No Calculator : None Response Time : N.A Think Time : N.A Minimum Instruction Time : 0**

# **Correct Marks : 1 Wrong Marks : 0**

Which shortcut will you use for clearing the formatting in MS-Word 2016?

# **Options :**

- 1.  $%$  Ctrl + Delete
- 2.  $*$  Alt + Ctrl
- $3.$  Ctrl + spacebar
- 4.  $*$  Alt + spacebar

**Question Number : 45 Question Id : 25498919151 Question Type : MCQ Option Shuffling : Yes Display Question Number : Yes Is Question Mandatory : No Calculator : None Response Time : N.A Think Time : N.A Minimum Instruction Time : 0**

**Correct Marks : 1 Wrong Marks : 0**

MS Word 2016 में मेलिंग टैब के सबसे दाएं समूह की पहचान करें।

- 1. क्रिएट (Create)
- 2. स्टार्ट मेल मर्ज (Start Mail Merge)
- 3. <sup>\*</sup> राइट एंड इन्सर्ट फील्ड (Write & Insert Fields)
- 4. फिनिश (Finish)
**Question Number : 45 Question Id : 25498919151 Question Type : MCQ Option Shuffling : Yes Display Question Number : Yes Is Question Mandatory : No Calculator : None Response Time : N.A Think Time : N.A Minimum Instruction Time : 0**

## **Correct Marks : 1 Wrong Marks : 0**

Identify the right most group in the Mailings tab in MS-Word 2016.

## **Options :**

- 1. <sup>\*</sup> Create
- 2. <sup>\*</sup> Start Mail Merge
- 3. Write & Insert Fields
- 4. Finish

**Question Number : 46 Question Id : 25498919225 Question Type : MCQ Option Shuffling : Yes Display Question Number : Yes Is Question Mandatory : No Calculator : None Response Time : N.A Think Time : N.A Minimum Instruction Time : 0**

# **Correct Marks : 1 Wrong Marks : 0**

MS Word 2016 दिया गया आइकन तब प्रदर्शित होता है जब पत्र की मेल मर्जिंग (merging) के तीसरे चरण में रेडियो बटन सक्षम होता है।

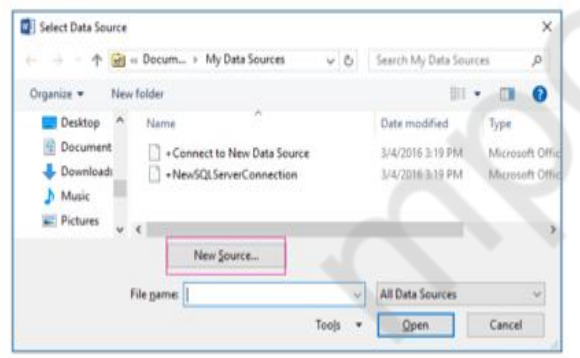

- 1. मौजूदा सूची का उपयोग करें
- 2. आउटलुक संपर्कों को चुनें
- 3. एक नई सूची टाइप करें
- 4. सूची इम्पोर्ट करें

# **Display Question Number : Yes Is Question Mandatory : No Calculator : None Response Time**

# **: N.A Think Time : N.A Minimum Instruction Time : 0**

#### **Correct Marks : 1 Wrong Marks : 0**

In MS-Word 2016, the given icon is displayed when radio button has been enabled in the third step of mail merging the letter.

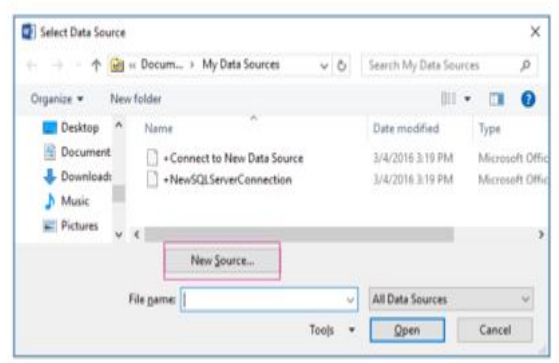

#### **Options :**

- 1. Use an Existing List
- 2. <sup>\*</sup> Select the Outlook Contacts
- 3. Type a New List
- 4. <sup>\*</sup> Import the List

**Question Number : 47 Question Id : 25498919252 Question Type : MCQ Option Shuffling : Yes Display Question Number : Yes Is Question Mandatory : No Calculator : None Response Time : N.A Think Time : N.A Minimum Instruction Time : 0**

#### **Correct Marks : 1 Wrong Marks : 0**

'एडिट इंडिविजुअल लेटर्स' विकल्प का उपयोग पत्रों को वैयक्तिकृत करने के लिए होता है। यह मर्ज (merge) किए गए लेटर्स के साथ नया डॉक्यू मेंट खोलता है। यह मेल मर्ज (merge) प्रक्रिया के किस चरण में लागू होता है?

#### **Options :**

- $1.$   $\blacktriangleright$  छठे
- 2. पांचवें
- 3. चौथे
- 4. तीसरे

**Question Number : 47 Question Id : 25498919252 Question Type : MCQ Option Shuffling : Yes Display Question Number : Yes Is Question Mandatory : No Calculator : None Response Time**

#### **: N.A Think Time : N.A Minimum Instruction Time : 0**

# **Correct Marks : 1 Wrong Marks : 0**

The 'Edit individual letters' option is used to personalise letters. It opens a new document with the merged letters. This is applicable in the step of the mail merge process.

#### **Options :**

- 1.  $\blacktriangleright$  sixth
- 2.  $*$  fifth
- 3. fourth
- 4. \* third

**Question Number : 48 Question Id : 25498920458 Question Type : MCQ Option Shuffling : Yes Display Question Number : Yes Is Question Mandatory : No Calculator : None Response Time : N.A Think Time : N.A Minimum Instruction Time : 0**

#### **Correct Marks : 1 Wrong Marks : 0**

इंटरनेट से जुड़े हुए रिमोट कंप्यूटर को लॉग-इन करने के लिए निम्न में से किस संचार सेवा का उपयोग किया जाता है?

#### **Options :**

- 1. <sup>\*</sup> इलेक्ट्रॉनिक मेल
- $2.$   $\blacktriangleright$  टेलनेट
- 3. न्यू ग्रुप्स
- 4. मेलिंग लिस्ट्स

**Question Number : 48 Question Id : 25498920458 Question Type : MCQ Option Shuffling : Yes Display Question Number : Yes Is Question Mandatory : No Calculator : None Response Time : N.A Think Time : N.A Minimum Instruction Time : 0**

#### **Correct Marks : 1 Wrong Marks : 0**

Which of the following communication services of the internet is used to log on to a remote computer that is attached to the internet?

- 1. <sup>\*</sup> Electronic mail
- 2. Telnet
- 3. Newgroups
- 4. Mailing lists

**Question Number : 49 Question Id : 25498924872 Question Type : MCQ Option Shuffling : Yes Display Question Number : Yes Is Question Mandatory : No Calculator : None Response Time : N.A Think Time : N.A Minimum Instruction Time : 0**

#### **Correct Marks : 1 Wrong Marks : 0**

MS-Excel 2016 में, तालिका में संग्रहीत डेटा को सारांशित करने, क्रमबद्ध करने, पुनर्व्यवस्थित करने, समूहित करने, गणना करने, योग करने या औसत के लिए निम्न में से किसका उपयोग किया जा सकता है?

#### **Options :**

- 1. चार्ट
- 2. ग्राफ़
- 3. पाइवोट टेबल
- 4. टाइमलाइन

**Question Number : 49 Question Id : 25498924872 Question Type : MCQ Option Shuffling : Yes Display Question Number : Yes Is Question Mandatory : No Calculator : None Response Time : N.A Think Time : N.A Minimum Instruction Time : 0**

#### **Correct Marks : 1 Wrong Marks : 0**

In MS-Excel 2016, which of the following can be used to summarise, sort, reorganise, group, count, total or average data stored in a table?

#### **Options :**

- 1. <sup>&</sup> Chart
- 2. Graph
- 3. *►* Pivot table
- 4. Timeline

**Question Number : 50 Question Id : 25498925514 Question Type : MCQ Option Shuffling : Yes Display Question Number : Yes Is Question Mandatory : No Calculator : None Response Time : N.A Think Time : N.A Minimum Instruction Time : 0**

## **Correct Marks : 1 Wrong Marks : 0**

सुपरस्क्रिप्ट के संदर्भ में निम्न में से कौन सा सही नहीं है?

# **Options :**

- 1. कभी कभी कॉपीराइट और पंजीकृत ट्रेडमार्क को सुपरस्क्रिप्ट किया जाता है।
- 2. कभी कभी सामान्य संकेतकों को सुपरस्क्रिप्ट किया जाता है।
- 3. इसका उपयोग ट्रेडमार्क और सेवा चिह्न के लिए मानक संक्षेपों के लिए किया जाता है।
- 4. इसका उपयोग एक प्रतिपादक का प्रतिनिधित्व करने के लिए नहीं किया जाता है।

**Question Number : 50 Question Id : 25498925514 Question Type : MCQ Option Shuffling : Yes Display Question Number : Yes Is Question Mandatory : No Calculator : None Response Time : N.A Think Time : N.A Minimum Instruction Time : 0**

#### **Correct Marks : 1 Wrong Marks : 0**

Which of the following is NOT true with respect to superscripts?

# **Options :**

- 1. **\*** Sometimes copyright and registered trademarks are superscripted.
- 2. <sup>\*</sup> Ordinal indicators are sometimes superscripted.
- 3. <sup>\*</sup> It is used for standard abbreviations for trademarks and service marks.
- $4.$  It is not used to represent an exponent.

**Question Number : 51 Question Id : 25498932145 Question Type : MCQ Option Shuffling : Yes Display Question Number : Yes Is Question Mandatory : No Calculator : None Response Time : N.A Think Time : N.A Minimum Instruction Time : 0**

**Correct Marks : 1 Wrong Marks : 0**

व्यावसायिक बैठकें (बिजनेस मीटिंग) प्रायः \_\_\_\_\_\_ की सहायता से संचालित की जाती हैं।

- $1.$   $\blacktriangleright$  वीडियो कॉन्फ्रेन्सिंग
- 2. मेसेजिंग
- 3. चैटिंग
- 4. ई-मेल

**Question Number : 51 Question Id : 25498932145 Question Type : MCQ Option Shuffling : Yes Display Question Number : Yes Is Question Mandatory : No Calculator : None Response Time : N.A Think Time : N.A Minimum Instruction Time : 0**

#### **Correct Marks : 1 Wrong Marks : 0**

Business meetings are often conducted with the help of  $\qquad$ .

# **Options :**

- 1. video conferencing
- 2. messaging
- 3. chatting
- 4. email

**Question Number : 52 Question Id : 25498934498 Question Type : MCQ Option Shuffling : Yes Display Question Number : Yes Is Question Mandatory : No Calculator : None Response Time : N.A Think Time : N.A Minimum Instruction Time : 0**

# **Correct Marks : 1 Wrong Marks : 0**

निम्नलिखित में से कौन सा उन सेल्फ़-कंटेंड कंप्यूटिंग टर्मिनलों को संदर्भित करता है जो ऑन-डिमांड सूचना और ट्रांजेक्शन तक पहुंच प्रदान करते हैं?

# **Options :**

- 1. एम्बेडेड सिस्टम
- 2. ऑफलाइन सिस्टम
- 3. बुलेटिन बोर्ड
- 4. ৺ इंटरैक्टिव कीओस्क

**Question Number : 52 Question Id : 25498934498 Question Type : MCQ Option Shuffling : Yes Display Question Number : Yes Is Question Mandatory : No Calculator : None Response Time : N.A Think Time : N.A Minimum Instruction Time : 0**

# **Correct Marks : 1 Wrong Marks : 0**

Which of the following refers to self-contained computing terminals that provide access to ondemand information and transactions?

# **Options :**

1. <sup>\*</sup> Embedded systems

- 2. <sup>\*</sup> Offline systems
- 3. <sup>\*</sup> Bulletin boards
- $4.$  Interactive kiosks

# **READING COMPREHENSION**

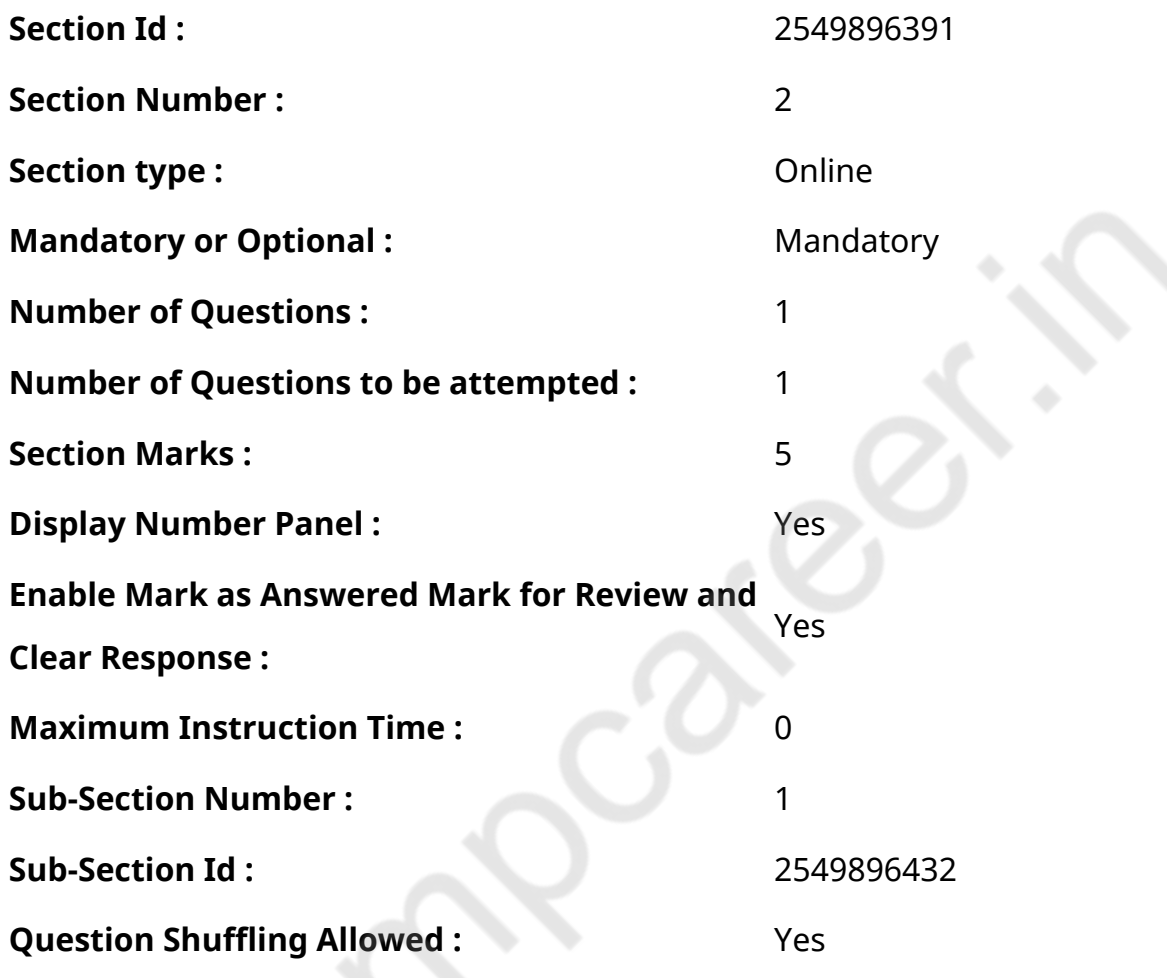

**Question Id : 25498920905 Question Type : COMPREHENSION Sub Question Shuffling Allowed : Yes Group Comprehension Questions : No Calculator : None Response Time : N.A Think Time : N.A Minimum Instruction Time : 0**

#### **Question Numbers : (53 to 57)**

Read the given passage and answer the questions.

How Words Get into a Dictionary

A dictionary is an attempt to capture a language. As more words come into English every day, each

new edition of a dictionary seeks to contain the latest words.

Dictionary editors are always on the lookout for new words that are coming into use and feed the results into a database. To make the process more systematic, computers can be used to scan large chunks of electronic text and check against the dictionary for new words. This sort of computer program can process text more quickly and accurately than a human reader, although editors still need to judge if the results of its searches need to go into the dictionary.

When a new edition of a dictionary is due to be published, editors will review the words they have collected. They decide which ones are important by using a huge database of language called a corpus which contains millions or even billions of words taken from a range of different sources. Editors can see how many times a word shows up in a corpus and what sort of places these are. The more times a word appears, the more likely it is to go into the dictionary, but editors will also take account of such matters as whether the word is restricted to certain users or a particular news story.

After making their selection of words, editors will then compile dictionary entries for these. Yet even after a word has been included in a dictionary, it may not stay there for ever. A word that turns out to be a short-lived phenomenon may be removed in future to help make room for the next generation of words clamouring to be allowed in.

#### **Sub questions**

**Question Number : 53 Question Id : 25498920906 Question Type : MCQ Option Shuffling : Yes Display Question Number : Yes Is Question Mandatory : No Calculator : None Response Time : N.A Think Time : N.A Minimum Instruction Time : 0**

**Correct Marks : 1 Wrong Marks : 0**

According to the passage, dictionaries are important to us because

- 1.  $\blacktriangleright$  they list the words that are in use at a particular time.
- 2.  $*$  they have only the latest words of a language.
- 3.  $*$  the new editions help us to capture a word.
- 4. <sup>\*</sup> people use only the words given in a dictionary.

# **Question Number : 54 Question Id : 25498920907 Question Type : MCQ Option Shuffling : Yes Display Question Number : Yes Is Question Mandatory : No Calculator : None Response Time : N.A Think Time : N.A Minimum Instruction Time : 0**

# **Correct Marks : 1 Wrong Marks : 0**

How do editors decide which words to include in a dictionary? Choose the correct combination of statements given below.

1. Dictionary editors always try to find new words.

- 2. A list of new words is made.
- 3. Computers check the new words.
- 4. A word used frequently in different situations is included.

#### **Options :**

- 1.  $* 1 2 3$
- 2.  $* 1 2 4$
- $3. \vee 134$
- 4.  $* 2 3 4$

**Question Number : 55 Question Id : 25498920908 Question Type : MCQ Option Shuffling : Yes Display Question Number : Yes Is Question Mandatory : No Calculator : None Response Time : N.A Think Time : N.A Minimum Instruction Time : 0**

**Correct Marks : 1 Wrong Marks : 0**

What is a corpus that is used by dictionary editors?

# **Options :**

- 1. **★** A huge database of language taken from different sources.
- 2. <sup>\*</sup> An alphabetical list of words to be removed from a dictionary.
- 3. \* A list of frequently used words.
- 4. \* A technique of language research.

**Question Number : 56 Question Id : 25498920909 Question Type : MCQ Option Shuffling : Yes Display Question Number : Yes Is Question Mandatory : No Calculator : None Response Time : N.A Think Time : N.A Minimum Instruction Time : 0**

**Correct Marks : 1 Wrong Marks : 0**

According to the passage, entries of words are NOT permanent because

# **Options :**

- 1.  $*$  a dictionary should have only the latest words.
- 2. **◆** new words enter a language and some words that are no longer used are removed.
- 3.  $*$  an existing word may be used in a totally new way.
- 4. <sup>\*</sup> long and difficult words are removed after a trial period.

**Question Number : 57 Question Id : 25498920910 Question Type : MCQ Option Shuffling : Yes Display Question Number : Yes Is Question Mandatory : No Calculator : None Response Time : N.A Think Time : N.A Minimum Instruction Time : 0**

# **Correct Marks : 1 Wrong Marks : 0**

Why are dictionaries revised from time to time? Choose the correct combination of the statements given below.

1.To include new words that people make.

- 2.To remove words declared old fashioned.
- 3.To include new information not known before.

4.To improve an existing edition by adding a new dimension.

# **Options :**

- 1.  $\vee$  1 and 2
- 2.  $*$  2 and 3
- 3. <sup>3</sup> 3 and 4
- 4.  $*1$  and 4

**Question Id : 25498920905 Question Type : COMPREHENSION Sub Question Shuffling Allowed : Yes Group Comprehension Questions : No Calculator : None Response Time : N.A Think Time : N.A Minimum Instruction Time : 0**

# **Question Numbers : (53 to 57)**

दिए गए गद्यांश को पढ़ें और उसके आधार पर प्रश्नों के उत्तर दें।

एक शब्द कोश में शब्द ऐसे शामिल होता है

एक शब्दकोश एक भाषा को सीखने का प्रयास है। जैसे-जैसे हर दिन शब्द अंग्रेजी में आते हैं, वैसे-वैसे एक शब्दकोश के प्रत्येक नए संस्करण में नवीनतम शब्द शामिल होते जाते हैं।

शब्दकोश संपादक हमेशा नए शब्दों की तलाश में रहते हैं जो उपयोग में आ रहे हैं और परिणामों को डेटाबेस में फ़ीड करते हैं। प्रक्रिया को अधिक व्यवस्थित बनाने के लिए, कंप्यूटर का उपयोग इलेक्ट्रॉनिक टेक्स्ट के बड़े हिस्से को स्कैन करने और नए शब्दों को शब्दकोश मेंसेजांचनेके लिए किया जा सकता है। इस प्रकार का कंप्यूटर प्रोग्राम मानव पाठक की तुलना मेंपाठ को अधिक तेज़ी सेऔर सटीक रूप से संसाधित कर सकता है, हालांकि संपादकों को अभी भी यह तय करने की आवश्यकता है कि इसकी खोजों के परिणामों को शब्द कोश में डालने की आवश्यकता है या नहीं।

जब किसी शब्दकोश का एक नया संस्करण प्रकाशित होने वाला होता है, तो संपादक उनके द्वारा एकत्र किए गए शब्दों की समीक्षा करेंगे। कॉर्पस नामक भाषा के विशाल डेटाबेस का उपयोग करके, जिसमें विभिन्न स्रोतों की एक श्रृंखला से लाखों शब्द या अरबों शब्द भी शामिल हैं, वे तय करते हैं कि कौन से शब्द महत्वपूर्ण हैं। संपादक देख सकते हैं कि एक कॉर्पस में कितनी बार एक शब्द दिखाई देता है और ये किस तरह के स्थान हैं। जितनी बार एक शब्द प्रकट होता है, उतनी अधिक उसकी संभावना शब्दकोश में जाने की होती है, लेकिन संपादक इस तरह के मामलों का भी ध्यान रखेंगे कि शब्द कुछ उपयोगकर्ताओं या किसी विशेष समाचार कहानी तक सीमित है अथवा नहीं।

शब्दों का चयन करने के बाद, संपादक इनके लिए शब्दकोश प्रविष्टियों को संकलित करेंगे। फिर भी एक शब्दकोष में एक शब्द शामिल करने के बाद भी, यह हमेशा के लिए वहां नहीं रह सकता है। एक शब्द जो एक छोटी सी घटना के रूप में सामने आता है भविष्य में हटाया जा सकता है ताकि अगली पीढ़ी के शब्दों को क्लै मरिंग की अनुमति दी जा सके।

#### **Sub questions**

**Question Number : 53 Question Id : 25498920906 Question Type : MCQ Option Shuffling : Yes Display Question Number : Yes Is Question Mandatory : No Calculator : None Response Time : N.A Think Time : N.A Minimum Instruction Time : 0**

**Correct Marks : 1 Wrong Marks : 0**

अनुच्छेद के अनुसार, हमारे लिए शब्दकोश महत्त्वपूर्ण होते हैं क्योंकिः

- 1. उनमेंकिसी विशेष समय पर उपयोग होने वाले शब्द होते हैं।
- 2. उनमेंकिसी भाषा के केवल नवीनतम शब्द होते हैं।
- 3. नए संस्करणों से हमें कोई शब्द समझने में मदद मिलती है।

#### 4. लोग केवल शब्द कोश मेंदिए शब्दों का उपयोग करते हैं।

**Question Number : 54 Question Id : 25498920907 Question Type : MCQ Option Shuffling : Yes Display Question Number : Yes Is Question Mandatory : No Calculator : None Response Time : N.A Think Time : N.A Minimum Instruction Time : 0**

# **Correct Marks : 1 Wrong Marks : 0**

संपादक कैसे तय करते हैं कि शब्दकोश में कौन से शब्दों को शामिल करना है? नीचे दिए गए कथनों का सही संयोजन चनें।

1.शब्द कोश के संपादक हमेशा नए शब्द खोजने का प्रयास करते हैं।

- 2. नए शब्दों की एक सूची बनाई जाती है।
- 3. कंप्यूटर्स नए शब्दों की जांच करता है।
- 4. विभिन्न स्थितियों मेंप्राय: प्रयोग किये जाने वाले शब्द को शामिल किया जाता है।

# **Options :**

- 1.  $* 1 2 3$
- $2.$  2. 1 2 4
- $3. \vee 134$
- 4.  $* 2 3 4$

**Question Number : 55 Question Id : 25498920908 Question Type : MCQ Option Shuffling : Yes Display Question Number : Yes Is Question Mandatory : No Calculator : None Response Time : N.A Think Time : N.A Minimum Instruction Time : 0**

# **Correct Marks : 1 Wrong Marks : 0**

शब्द कोश संपादकों द्वारा उपयोग किया जाने वाला एक कॉर्पस क्या है?

# **Options :**

- 1. विभिन्न स्रोतों से ली गई भाषा का एक विशाल डेटाबेस।
- 2. एक शब्द कोश से निकाले जाने वाले शब्दों की वर्णमाला सूची।
- 3. <sup>\*</sup> अक्सर इस्तेमाल किए गए शब्दों की एक सूची।
- 4. भाषा अनुसंधान की एक तकनीक।

**Question Number : 56 Question Id : 25498920909 Question Type : MCQ Option Shuffling : Yes Display Question Number : Yes Is Question Mandatory : No Calculator : None Response Time** **: N.A Think Time : N.A Minimum Instruction Time : 0**

#### **Correct Marks : 1 Wrong Marks : 0**

अनुच्छेद के अनुसार, शब्दों की प्रविष्टियां स्थायी नहीं होतीं क्यों किः

# **Options :**

- 1. शब्द कोश में केवल नवीनतम शब्द होने चाहिए।
- 2. किसी भाषा में नए शब्द शामिल होते हैं और प्रचलित न रह गए शब्द हट जाते हैं।
- 3. \* कोई वर्तमान शब्द बिल्कुल नए प्रकार से उपयोग किया जा सकता है।
- 4. लंबे और कठिन शब्द परीक्षण अवधि के पश्चात हटा दिए जाते हैं।

**Question Number : 57 Question Id : 25498920910 Question Type : MCQ Option Shuffling : Yes Display Question Number : Yes Is Question Mandatory : No Calculator : None Response Time**

**: N.A Think Time : N.A Minimum Instruction Time : 0**

#### **Correct Marks : 1 Wrong Marks : 0**

शब्द कोशों को समय समय पर संशोधित क्यों किया जाता है? नीचे दिए गए कथनों के सही संयोजन का चयन करें।

- 1. लोगों द्वारा बनाए गए नए शब्दों को शामिल करने के लिए।
- 2. पुरानी शैली के घोषित शब्दों को हटाने के लिए।
- 3. जो पहले ज्ञात नहीं है, नई जानकारी शामिल करने के लिए।
- 4. नया आयाम जोड़कर मौजूदा संस्करण में सुधार करने के लिए।

# **Options :**

- 1  $\sqrt{1}$  और 2
- 2.  $*$  2 और 3
- 3. 3 और 4
- $4$   $*$  1 और 4

# **QUANTITATIVE APTITUDE**

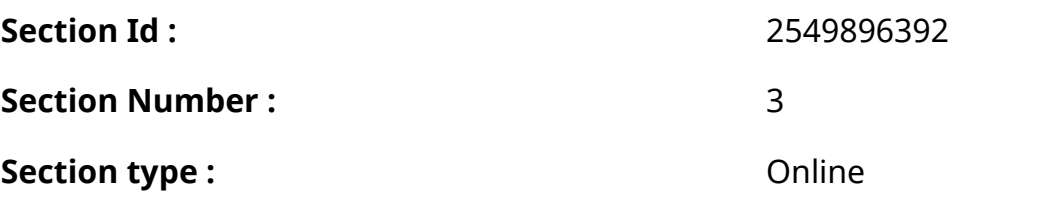

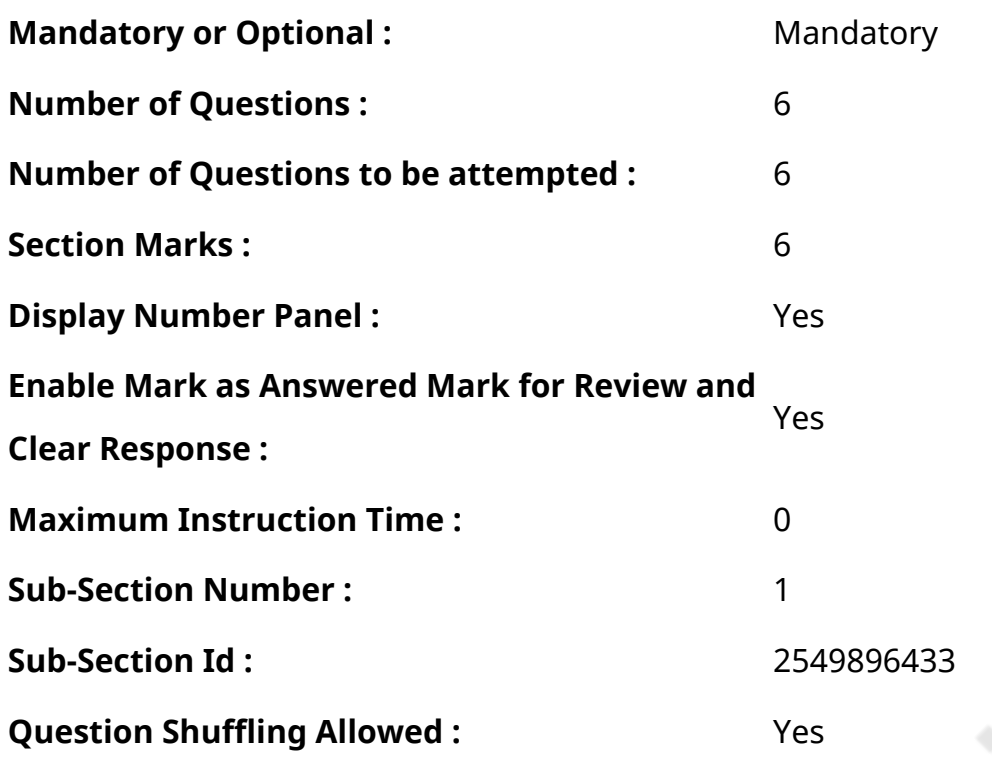

**Question Number : 58 Question Id : 25498914227 Question Type : MCQ Option Shuffling : Yes Display Question Number : Yes Is Question Mandatory : No Calculator : None Response Time : N.A Think Time : N.A Minimum Instruction Time : 0**

# **Correct Marks : 1 Wrong Marks : 0**

What approximate value should come in place of the question mark (?) in the following question? (You are not expected to find out the exact value.)

 $6\frac{2}{5}$  of 248.65 = ? of 2398.59

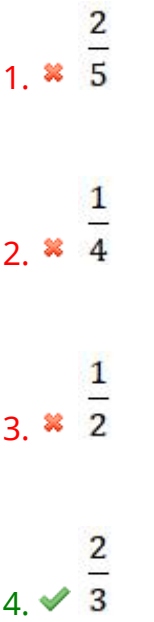

# **Question Number : 58 Question Id : 25498914227 Question Type : MCQ Option Shuffling : Yes Display Question Number : Yes Is Question Mandatory : No Calculator : None Response Time : N.A Think Time : N.A Minimum Instruction Time : 0**

# **Correct Marks : 1 Wrong Marks : 0**

निम्नलिखित प्रश्न में प्रश्न चिहन (?) के स्थान पर अनुमानित मान क्या होना चाहिए? (आपको सटीक मान की गणना नहीं करनी है।)

248.65 का 6<sup>2</sup> = 2398.59 का ?

# **Options :**

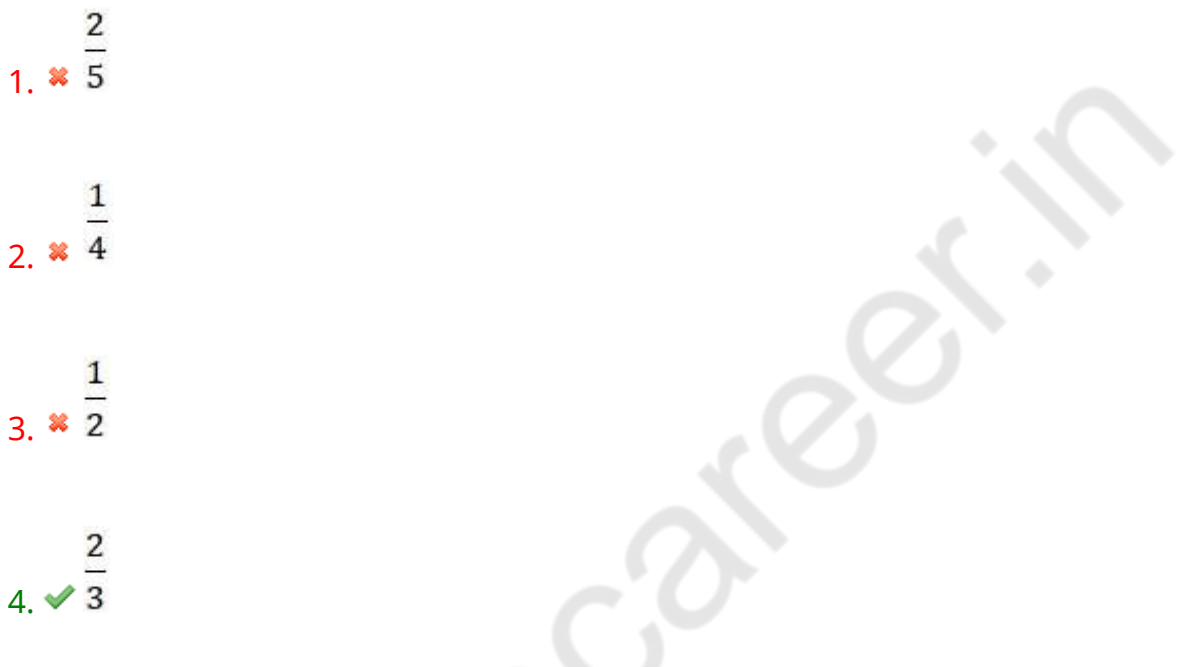

**Question Number : 59 Question Id : 25498914273 Question Type : MCQ Option Shuffling : Yes Display Question Number : Yes Is Question Mandatory : No Calculator : None Response Time : N.A Think Time : N.A Minimum Instruction Time : 0**

# **Correct Marks : 1 Wrong Marks : 0**

The ratio of the students in schools A, B and C is  $5:4:7$ . If the number of students in the school are increased by 20%, 25% and 20% respectively, what would be the new ratio of the students in schools A, B and C?

# **Options :**

1  $\frac{1}{2}$  5:5:7

 $2 \times 30:25:42$ 

 $30:20:49$ 

#### $\triangle$  **x** Cannot be determined

# **Question Number : 59 Question Id : 25498914273 Question Type : MCQ Option Shuffling : Yes Display Question Number : Yes Is Question Mandatory : No Calculator : None Response Time : N.A Think Time : N.A Minimum Instruction Time : 0**

#### **Correct Marks : 1 Wrong Marks : 0**

स्कूल A, B और C में छात्रों का अनुपात 5 : 4 : 7 है। यदि स्कूल में छात्रों की संख्या में क्रमश: 20%, 25% और 20% की वृद्धि हुई है, तो स्कूल A, B और C में छात्रों का नया अनुपात क्या होगा?

#### **Options :**

 $1 * 5 : 5 : 7$ 

- $2.42$  30 : 25 : 42
- 30:20:49
- $_4$   $\;$  निर्धारित नहीं किया जा सकता है

**Question Number : 60 Question Id : 25498914295 Question Type : MCQ Option Shuffling : Yes Display Question Number : Yes Is Question Mandatory : No Calculator : None Response Time : N.A Think Time : N.A Minimum Instruction Time : 0**

#### **Correct Marks : 1 Wrong Marks : 0**

The ratio of the speeds of a car, a jeeps and a tractor is 3 : 5 : 2. The speed of the jeep is 250 per cent of the speed of the tractor and tractor covers 360 km in 12 hours. What is the average speed of car and jeep together?

- $1 \vee 60$  km/h
- 2.  $* 75 km/h$
- 3.  $*$  40 km/h

**Question Number : 60 Question Id : 25498914295 Question Type : MCQ Option Shuffling : Yes Display Question Number : Yes Is Question Mandatory : No Calculator : None Response Time : N.A Think Time : N.A Minimum Instruction Time : 0**

# **Correct Marks : 1 Wrong Marks : 0**

एक कार, एक जीप और ट्रैक्टर की गति का अनुपात 3 : 5 : 2 है। जीप की गति ट्रैक्टर की गति का 250 प्रतिशत है, जिसमें ट्रैक्टर 12 घंटे में 360 किलोमीटर की दूरी तय करती है। कार और जीप की औसत गति एक साथ कितनी है?

# **Options :**

 $1.460$  km/h

- $2.25$  km/h
- 3. \* 40 km/h
- $_4$  \* निर्धारित नहीं की जा सकती है

**Question Number : 61 Question Id : 25498928785 Question Type : MCQ Option Shuffling : Yes Display Question Number : Yes Is Question Mandatory : No Calculator : None Response Time : N.A Think Time : N.A Minimum Instruction Time : 0**

# **Correct Marks : 1 Wrong Marks : 0**

Study the given information carefully to answer the questions that follow:

A committee of five members is to be formed out of

3 Trainees, 4 professors and 6 research associates. In how many different ways can this be done if -

The committee should have all 4 professors and a research associate or all 3 trainees and 2 professors?

# **Options :**

 $1 \times 12$ 

#### $3 \times 24$

4.  $\frac{1}{2}$  52

**Question Number : 61 Question Id : 25498928785 Question Type : MCQ Option Shuffling : Yes Display Question Number : Yes Is Question Mandatory : No Calculator : None Response Time : N.A Think Time : N.A Minimum Instruction Time : 0**

**Correct Marks : 1 Wrong Marks : 0**

निम्नलिखित जानकारी का ध्यानपूर्वक अध्ययन करें और नीचे दिए गए प्रश्नों का उत्तर दें।

पांच सदस्यों की एक समिति का गठन किया जाना है, जिनमें:

3 प्रशिक्षु, 4 प्रोफेसर और 6 शोध सहयोगी हैं। यह कितने विभिन्न तरीकों से किया जा सकता है, यदि: समिति में सभी 4 प्रोफेसर और एक शोध सहयोगी या सभी 3 प्रशिक्षु और 2 प्रोफेसर होने चाहिए?

#### **Options :**

- $1 \times 12$
- $2 \times 13$
- $3 \times 24$
- 4.  $* 52$

**Question Number : 62 Question Id : 25498928901 Question Type : MCQ Option Shuffling : Yes Display Question Number : Yes Is Question Mandatory : No Calculator : None Response Time : N.A Think Time : N.A Minimum Instruction Time : 0**

#### **Correct Marks : 1 Wrong Marks : 0**

Evaluate the following expression (rounded off to nearest tens).

 $335.01 \times 244.99 \div 55 = ?$ 

- $1 \times 1490$ 2.  $*1550$  $3.$  \* 1420
- 4.  $* 1590$

**Question Number : 62 Question Id : 25498928901 Question Type : MCQ Option Shuffling : Yes Display Question Number : Yes Is Question Mandatory : No Calculator : None Response Time : N.A Think Time : N.A Minimum Instruction Time : 0**

#### **Correct Marks : 1 Wrong Marks : 0**

नीचे दिए गए समीकरण को हल करें (निकटतम दशमलव स्थान तक पूर्ण करे)।

 $335.01 \times 244.99 \div 55 = ?$ 

#### **Options :**

- $1. \vee 1490$
- 2.  $*1550$
- 3.  $* 1420$
- 4.  $* 1590$

**Question Number : 63 Question Id : 25498929208 Question Type : MCQ Option Shuffling : Yes Display Question Number : Yes Is Question Mandatory : No Calculator : None Response Time : N.A Think Time : N.A Minimum Instruction Time : 0**

#### **Correct Marks : 1 Wrong Marks : 0**

The simple interest accrued on a certain principal is  $\bar{\tau}$  3,56,727 in 7 years at a rate of 8% per annum. What would be the compound interest accrued on that principal at a rate of 2% per annum in 2 years?

#### **Options :**

 $1.8725,373.48$ 

 $2. \times \times 24,340.86$ 

 $3. \times \sqrt{25,735.30}$ 

**Question Number : 63 Question Id : 25498929208 Question Type : MCQ Option Shuffling : Yes Display Question Number : Yes Is Question Mandatory : No Calculator : None Response Time : N.A Think Time : N.A Minimum Instruction Time : 0**

**Correct Marks : 1 Wrong Marks : 0**

एक निश्चित मूलधन पर 8% प्रति वर्ष की दर से 7 वर्षों में अर्जित साधारण ब्याज र 3,56,727 है। उसी धनराशि पर 2 वर्षों में प्रति वर्ष 2% की दर से एकत्रित चक्रवृद्धि ब्याज क्या होगा?

#### **Options :**

 $25,373.48$ 

- $2 \times \sqrt[3]{24,340.86}$
- $3. \times \sqrt[3]{25,735.30}$
- $4 \times \sqrt[3]{26,540.48}$

# **GENERAL MENTAL ABILITY AND REASONING**

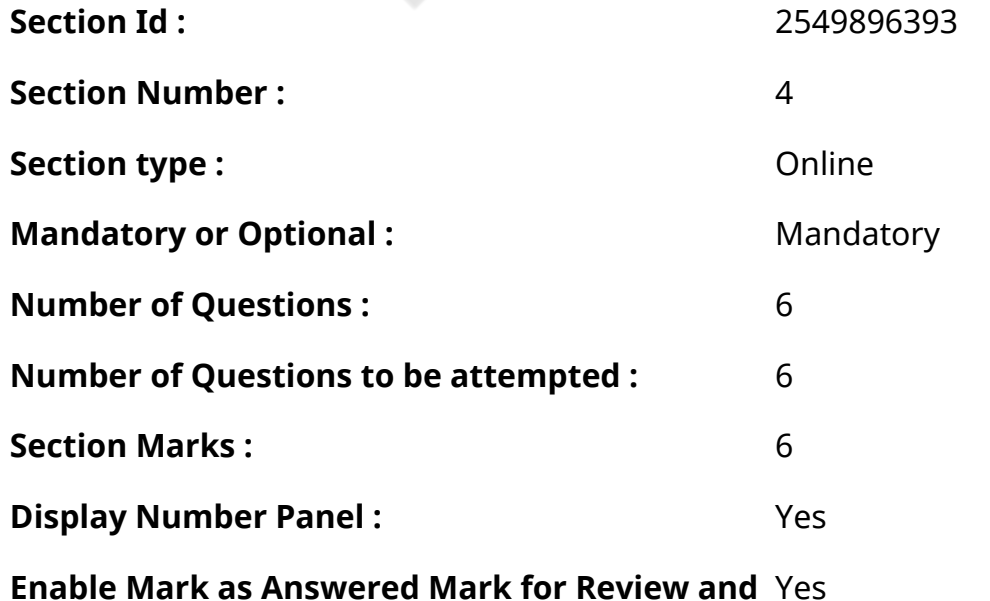

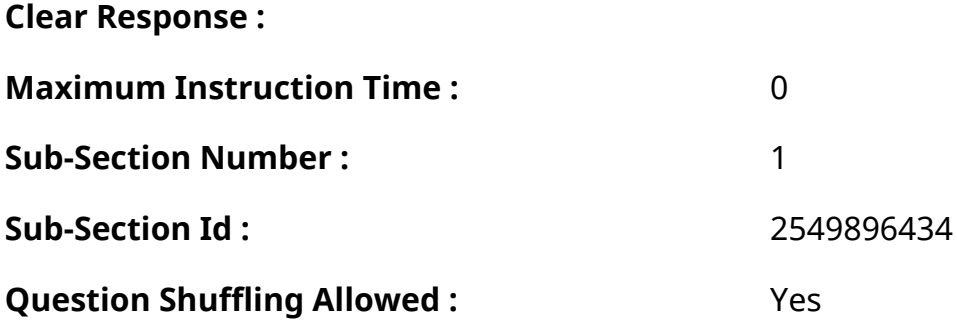

**Question Number : 64 Question Id : 25498910147 Question Type : MCQ Option Shuffling : Yes Display Question Number : Yes Is Question Mandatory : No Calculator : None Response Time : N.A Think Time : N.A Minimum Instruction Time : 0**

#### **Correct Marks : 1 Wrong Marks : 0**

Select the option that is related to the third term in the same way as the second term is related to the first term.

Rill : Stream : : Pony : ?

#### **Options :**

- 1.  $*$  Mare
- 2. Mule
- 3. <sup>\*</sup> Donkey
- 4. Horse

**Question Number : 64 Question Id : 25498910147 Question Type : MCQ Option Shuffling : Yes Display Question Number : Yes Is Question Mandatory : No Calculator : None Response Time : N.A Think Time : N.A Minimum Instruction Time : 0**

#### **Correct Marks : 1 Wrong Marks : 0**

उस विकल्प को चुने जो तीसरे शब्द से उसी प्रकार सम्बंधित है जिस प्रकार दूसरा शब्द पहले शब्द से सम्बंधित है।

रिल : धारा : : पोनी : ?

- $1.$   $*$  घोड़ी
- 2. खच्चर
- 3. गधा

**Question Number : 65 Question Id : 25498912903 Question Type : MCQ Option Shuffling : Yes Display Question Number : Yes Is Question Mandatory : No Calculator : None Response Time : N.A Think Time : N.A Minimum Instruction Time : 0**

#### **Correct Marks : 1 Wrong Marks : 0**

Find out which of the letter-series follows the given rule.

The letters placed at odd positions (1, 3, 5...) and letters immediately next to them have a gap of 2 letters as per alphabet series; whereas the letters placed at even positions (2, 4, 6...) and the letters immediately next to them have a gap of one letter as per alphabet series.

#### **Options :**

- $1 \blacktriangleright$  ADFIKN
- 2. **BEGJLN**
- 3. <sup>\*</sup> CFHKLO
- 4 **\*** DFIKNP

**Question Number : 65 Question Id : 25498912903 Question Type : MCQ Option Shuffling : Yes Display Question Number : Yes Is Question Mandatory : No Calculator : None Response Time : N.A Think Time : N.A Minimum Instruction Time : 0**

#### **Correct Marks : 1 Wrong Marks : 0**

पता लगाएं कि कौन सी अक्षर-श्रृंखला दिए गए नियम का पालन करती है।

जो अक्षर विषम स्थान (1, 3, 5 ...) पर हैं उनमे और उनके तुरंत आगे वाले अक्षर में वर्णानुक्रम के अनुसार 2 अक्षरों का अंतर है; जब की जो अक्षर सम स्थान (2, 4, 6 ...) पर है उनमे और उनके तुरंत आगे वाले अक्षर में वर्णानुक्रम के अनुसार एक अक्षर का अंतर है।

- $1.$  ADFIKN
- 2. <sup>\*</sup> BEGJLN
- 3. <sup>\*</sup> CFHKLO
- 4. <sup>\*</sup> DFIKNP

**Question Number : 66 Question Id : 25498919802 Question Type : MCQ Option Shuffling : Yes Display Question Number : Yes Is Question Mandatory : No Calculator : None Response Time : N.A Think Time : N.A Minimum Instruction Time : 0**

# **Correct Marks : 1 Wrong Marks : 0**

Arrange the given names in the order in which they would occur in a telephone directory and choose the one which appears in the second position.

## **Options :**

- 1. Avdesh
- 2. **\*** Avadhesh
- 3. <sup>\*</sup> Awadesh
- 4. \* Awdesh

**Question Number : 66 Question Id : 25498919802 Question Type : MCQ Option Shuffling : Yes Display Question Number : Yes Is Question Mandatory : No Calculator : None Response Time : N.A Think Time : N.A Minimum Instruction Time : 0**

#### **Correct Marks : 1 Wrong Marks : 0**

दिए गए नामों को उस क्रम में व्यवस्थित करें जिस क्रम में वे एक टेलीफोन निर्देशिका में होंगे और दूसरे स्थान पर आने वाले शब्द को चुनें।

#### **Options :**

- 1. **◆** Avdesh
- 2. **\*** Avadhesh
- 3. <sup>\*</sup> Awadesh
- 4. **\*** Awdesh

**Question Number : 67 Question Id : 25498919887 Question Type : MCQ Option Shuffling : Yes Display Question Number : Yes Is Question Mandatory : No Calculator : None Response Time : N.A Think Time : N.A Minimum Instruction Time : 0**

#### **Correct Marks : 1 Wrong Marks : 0**

In each of the following, four words have been given, out of which three are alike in some manner, while the fourth one is different. Choose out the odd one.

- 1. <sup>\*</sup> Hangar
- 2. <sup>\*</sup> Platform
- 3. Dock
- $4.$  Park

**Question Number : 67 Question Id : 25498919887 Question Type : MCQ Option Shuffling : Yes Display Question Number : Yes Is Question Mandatory : No Calculator : None Response Time : N.A Think Time : N.A Minimum Instruction Time : 0**

#### **Correct Marks : 1 Wrong Marks : 0**

नीचे विकल्पों में चार शब्द दिए गए हैंजिनमें से तीन किसी प्रकार से एक जैसे हैं, जबकि एक इनसे भिन्न है। उस भिन्न शब्द की पहचान करें।

#### **Options :**

- 1. हैंगर
- 2. प्लेटफार्म
- 3. गोदी
- 4. पार्क

**Question Number : 68 Question Id : 25498927834 Question Type : MCQ Option Shuffling : Yes Display Question Number : Yes Is Question Mandatory : No Calculator : None Response Time : N.A Think Time : N.A Minimum Instruction Time : 0**

#### **Correct Marks : 1 Wrong Marks : 0**

Select the option that is related to the third word in the same way as the second word is related to the first word.

Bank : River : : Coast : ?

- 1. <sup>\*</sup> Flood
- 2. Waves
- $3.$  Sea
- 4. Beach

# **Question Number : 68 Question Id : 25498927834 Question Type : MCQ Option Shuffling : Yes Display Question Number : Yes Is Question Mandatory : No Calculator : None Response Time : N.A Think Time : N.A Minimum Instruction Time : 0**

# **Correct Marks : 1 Wrong Marks : 0**

उस विकल्प को चुने जो तीसरे शब्द से उसी प्रकार सम्बंधित है जिस प्रकार दूसरा शब्द पहले शब्द से सम्बंधित है।

किनारा : नदी : : तट : ?

# **Options :**

- $1.$   $*$  बाढ
- 2. लहर
- 3. समुद्र
- 4. समुद्रतट

**Question Number : 69 Question Id : 25498928725 Question Type : MCQ Option Shuffling : Yes Display Question Number : Yes Is Question Mandatory : No Calculator : None Response Time : N.A Think Time : N.A Minimum Instruction Time : 0**

#### **Correct Marks : 1 Wrong Marks : 0**

If in a certain code, LUTE is written as MUTE and FATE is written as GATE, then how will BLUE be written in that code?

#### **Options :**

- $1.$  CLUE
- 2. GLUE
- 3. FLUE
- 4. SLUE

**Question Number : 69 Question Id : 25498928725 Question Type : MCQ Option Shuffling : Yes Display Question Number : Yes Is Question Mandatory : No Calculator : None Response Time : N.A Think Time : N.A Minimum Instruction Time : 0**

#### **Correct Marks : 1 Wrong Marks : 0**

एक विशिष्ट कोड में, यदि LUTE को MUTE और FATE को GATE लिखा जाता है तो उसी कोड में BLUE को क्या लिखा जाएगा?

#### **Options :**

- $1.$  CLUE
- 2. GLUE
- 3. FLUE
- 4. SLUE

# **GENERAL AWARENESS**

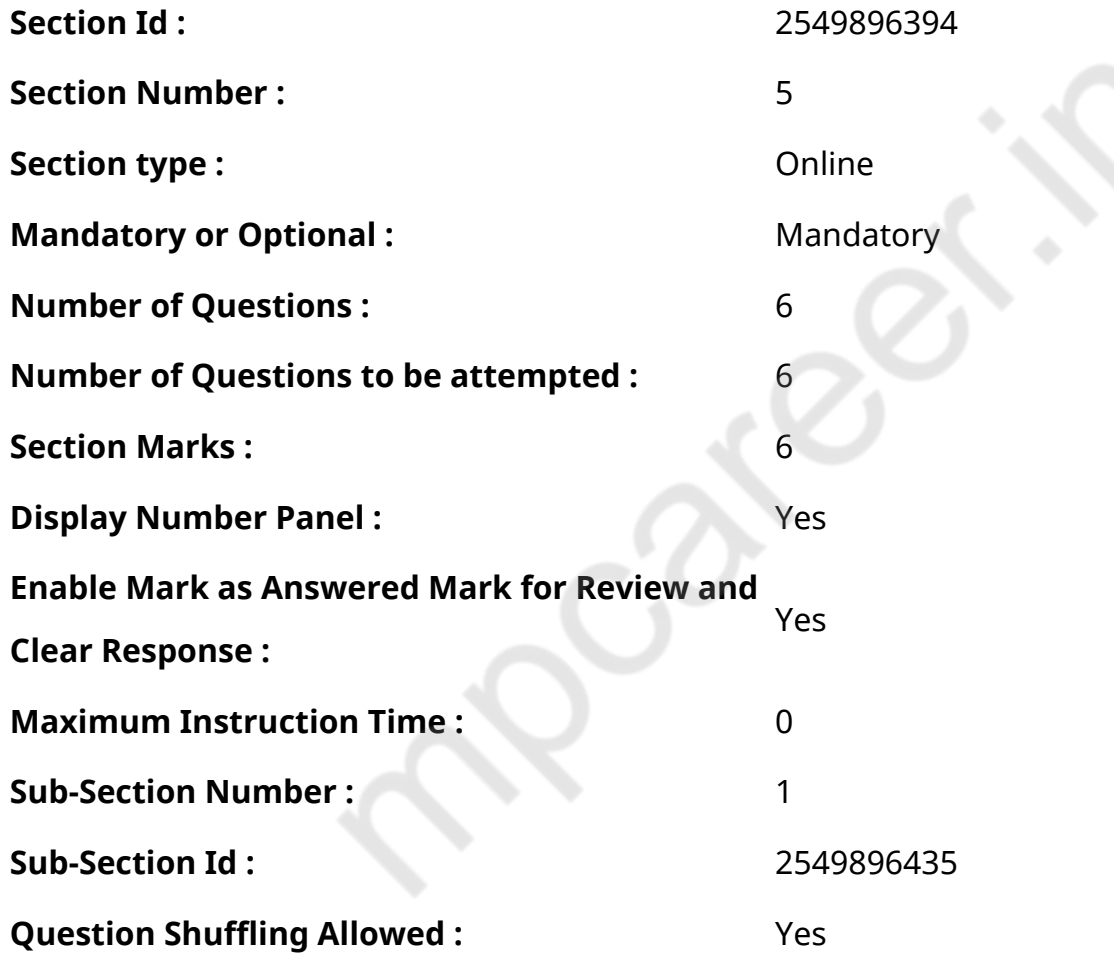

**Question Number : 70 Question Id : 2549895322 Question Type : MCQ Option Shuffling : Yes Display Question Number : Yes Is Question Mandatory : No Calculator : None Response Time : N.A Think Time : N.A Minimum Instruction Time : 0**

#### **Correct Marks : 1 Wrong Marks : 0**

Why is Himalayan region poor in mineral resources?

#### **Options :**

1. \* Himalayan region is made up of crystalline rocks.

- 2. <u>◆ Displacement of rock strata has disturbed the arrangement of rocks and made it complex.</u>
- 3. The climatic conditions are not suitable for exploration of minerals.
- 4. <sup>\*</sup> The rugged terrain makes exploration of minerals difficult and costly.

**Question Number : 70 Question Id : 2549895322 Question Type : MCQ Option Shuffling : Yes Display Question Number : Yes Is Question Mandatory : No Calculator : None Response Time : N.A Think Time : N.A Minimum Instruction Time : 0**

**Correct Marks : 1 Wrong Marks : 0**

हिमालय क्षेत्र में खनिज संसाधनों की मात्रा सबसे कम क्यों है?

#### **Options :**

- 1. हिमालय क्षेत्र क्रिस्टलीय चट्टानों से बना है।
- 2. चट्टानों के विस्थापन ने चट्टानों की परतों को अव्यवस्थित कर दिया है और इसे जटिल बना दिया है।
- 3. खनिजों के अन्वे षण के लिए जलवायु परिस्थितियां उपयुक्त नहीं हैं।
- 4. ऊबड़-खाबड़ क्षेत्र होने के कारण खनिजों की खोज करना मुश्किल और महंगा है।

**Question Number : 71 Question Id : 2549899643 Question Type : MCQ Option Shuffling : Yes Display Question Number : Yes Is Question Mandatory : No Calculator : None Response Time : N.A Think Time : N.A Minimum Instruction Time : 0**

#### **Correct Marks : 1 Wrong Marks : 0**

Who among the following was the first to estimate National Income in India?

#### **Options :**

- 1. *●* Dadabhai Naoroji
- 2.  $*$  R C Dutt
- $3.$  W K R V Rao
- 4. **E** D R Gadgil

**Question Number : 71 Question Id : 2549899643 Question Type : MCQ Option Shuffling : Yes Display Question Number : Yes Is Question Mandatory : No Calculator : None Response Time : N.A Think Time : N.A Minimum Instruction Time : 0**

**Correct Marks : 1 Wrong Marks : 0**

भारत में सर्वप्रथम किसके द्वारा राष्ट्रीय आय अनुमानित किया गया था?

#### **Options :**

- 1. दादाभाई नौरोजी
- 2. आर. सी. दत्त
- 3. वी. के. आर. वी. राव
- 4. डी. आर. गाडगिल

**Question Number : 72 Question Id : 25498929749 Question Type : MCQ Option Shuffling : Yes Display Question Number : Yes Is Question Mandatory : No Calculator : None Response Time : N.A Think Time : N.A Minimum Instruction Time : 0**

**Correct Marks : 1 Wrong Marks : 0**

Aspirin is:

#### **Options :**

- 1.  $*$  an antibiotic
- 2.  $*$  a sedative
- $3.$  an antipyretic
- 4. <sup>\*</sup> an antiseptic

**Question Number : 72 Question Id : 25498929749 Question Type : MCQ Option Shuffling : Yes Display Question Number : Yes Is Question Mandatory : No Calculator : None Response Time : N.A Think Time : N.A Minimum Instruction Time : 0**

**Correct Marks : 1 Wrong Marks : 0**

एस्पिरिन क्या है?

- 1. <sup>\*</sup> एक एंटीबायोटिक
- 2. एक दर्दनिवारक दवा
- 3. ◆ एक ज्वरनाशक दवा
- 4. एक कीटाणुनाशक दवा

**Display Question Number : Yes Is Question Mandatory : No Calculator : None Response Time**

# **: N.A Think Time : N.A Minimum Instruction Time : 0**

#### **Correct Marks : 1 Wrong Marks : 0**

Deficiency of which of the following causes xerophthalmia?

## **Options :**

- 1. <sup>\*</sup> Vitamin B3
- 2. <sup>\*</sup> Vitamin B12
- 3. Vitamin A
- 4. Vitamin C

**Question Number : 73 Question Id : 25498929755 Question Type : MCQ Option Shuffling : Yes Display Question Number : Yes Is Question Mandatory : No Calculator : None Response Time : N.A Think Time : N.A Minimum Instruction Time : 0**

#### **Correct Marks : 1 Wrong Marks : 0**

निम्नलिखित में से किस विटामिन की कमी से शुष्का क्षिपाक (जीरोफथलमिया) नामक रोग हो जाता है?

#### **Options :**

- 1. विटामिन B3
- 2. विटामिन B12
- 3. विटामिन A
- 4. विटामिन C

**Question Number : 74 Question Id : 25498931994 Question Type : MCQ Option Shuffling : Yes Display Question Number : Yes Is Question Mandatory : No Calculator : None Response Time : N.A Think Time : N.A Minimum Instruction Time : 0**

#### **Correct Marks : 1 Wrong Marks : 0**

The Nuclear Non-Proliferation Treaty came into force in the year:

- 1.  $*1967$
- $2. \times 1970$
- 3.  $* 1971$

**Question Number : 74 Question Id : 25498931994 Question Type : MCQ Option Shuffling : Yes Display Question Number : Yes Is Question Mandatory : No Calculator : None Response Time : N.A Think Time : N.A Minimum Instruction Time : 0**

**Correct Marks : 1 Wrong Marks : 0**

परमाणु अप्रसार संधि कब लागूहुई थी?

#### **Options :**

- 1.  $*1967$
- $2. \vee 1970$
- 3.  $* 1971$
- 4. \* 1974

**Question Number : 75 Question Id : 25498935159 Question Type : MCQ Option Shuffling : Yes Display Question Number : Yes Is Question Mandatory : No Calculator : None Response Time : N.A Think Time : N.A Minimum Instruction Time : 0**

#### **Correct Marks : 1 Wrong Marks : 0**

Consider the following statements:

1. Originally the constitution of India contained 22 parts.

2. Originally the constitution of India contained 395 articles.

3. Ninth, tenth, eleventh and twelfth schedules were added to the constitution of India by the Constitution (Amendment) Acts.

Which of the statement(s) given above is/are correct?

- 1.  $*$  1 only
- 2.  $*$  2 only
- 3.  $*$  1 and 2 only
- $4. \vee 1, 2$  and 3

# **Display Question Number : Yes Is Question Mandatory : No Calculator : None Response Time**

# **: N.A Think Time : N.A Minimum Instruction Time : 0**

# **Correct Marks : 1 Wrong Marks : 0**

निम्नलिखित कथनों पर विचार करें:

- 1. मूल रूप से भारत के संविधान में 22 भाग थे।
- 2. मूल रूप से भारत के संविधान में 395 अनुच्छेद थे।
- 3. भारत के संविधान में नौवीं, दसवीं, ग्यारहवीं और बारहवीं अनुसूचियों को संविधान (संशोधन) अधिनियम द्वारा जोड़ा गया।

ऊपर दिए गए कथन (नों) में से कौन सा/से सही है/हैं?

# **Options :**

- 1. केवल 1
- 2. केवल 2
- 3. केवल 1 और 2
- $4.$   $\times$  1, 2 और 3

# **English Mock**

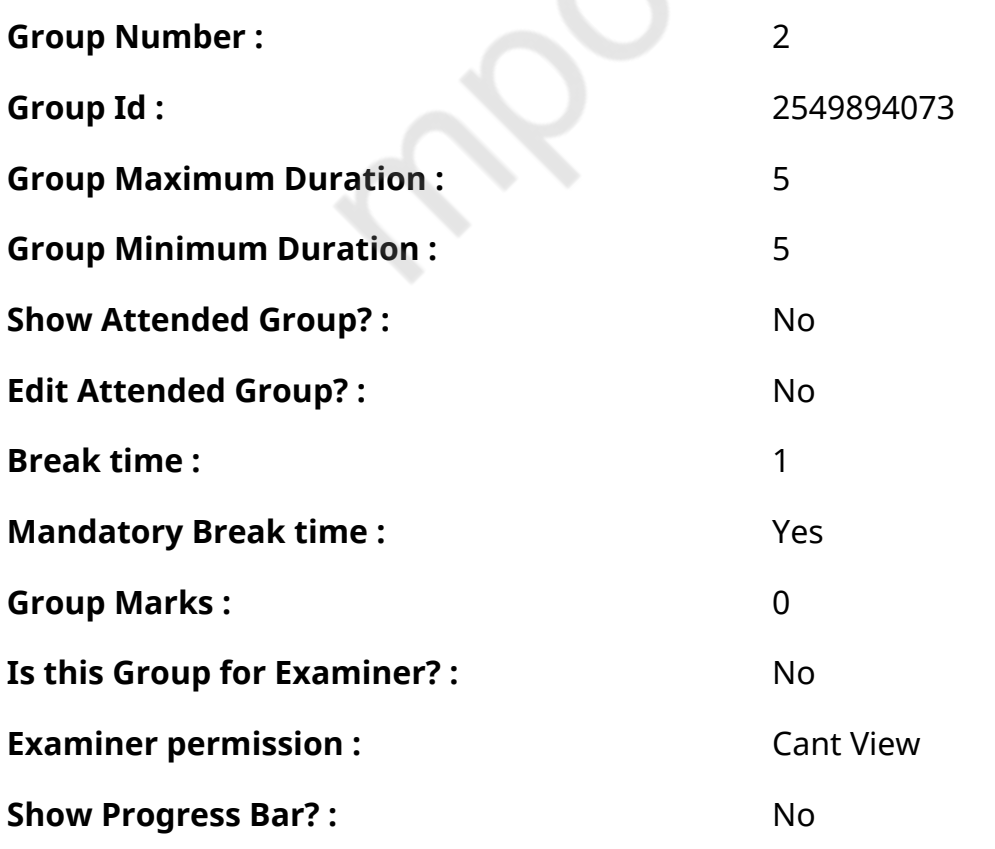

# **English Mock**

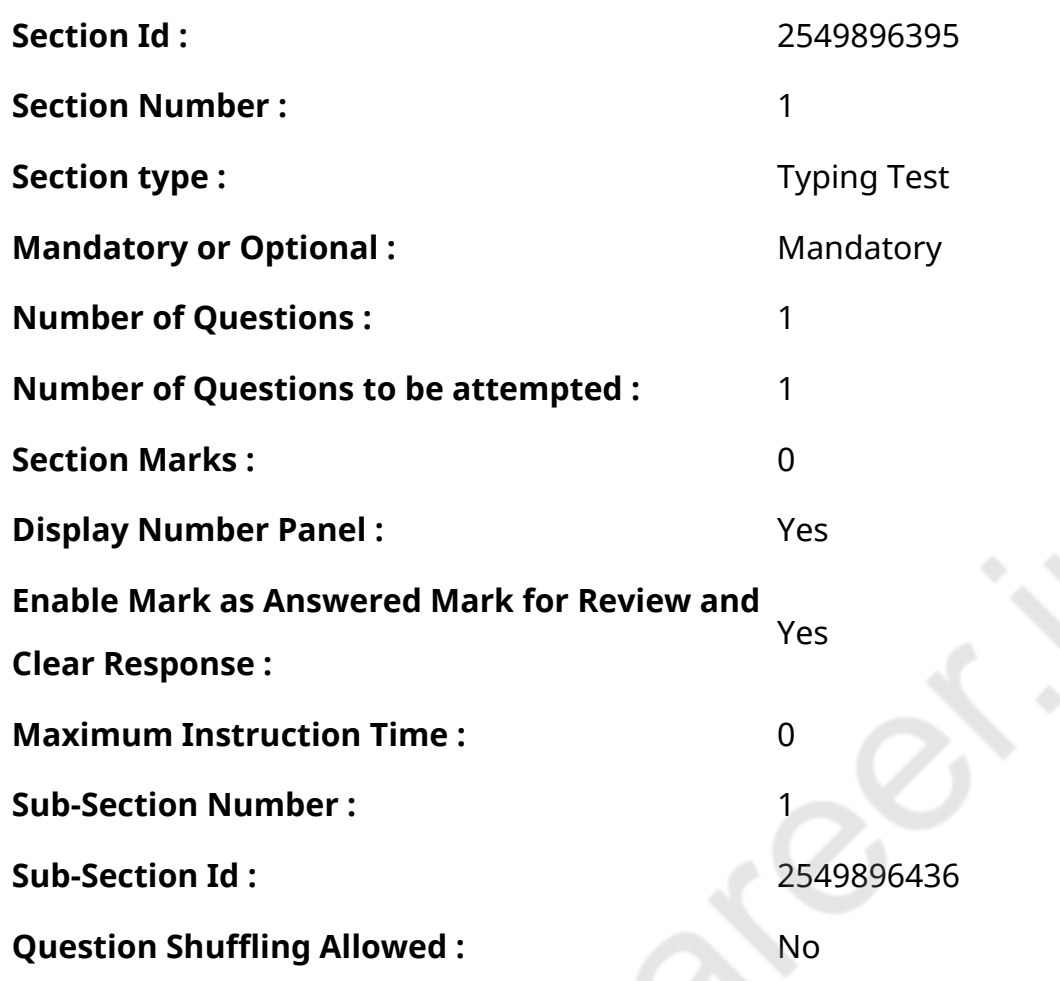

**Question Number : 76 Question Id : 25498940961 Question Type : TYPING TEST Display Question Number : Yes Calculator : None**

**Summer camps are supervised camps conducted to entertain as well as equip students with various life skills such as teamwork, socializing, decision making, independent and responsible living and more. It aids the overall development of a child and children have fun during this process as they get to explore new arenas.**

**Restricted/ Unrestricted :** Unrestricted

**Paragraph Display :** Yes

**Keyboard Layout :** Inscript

**Show Details Panel :** Yes

**Show Error Count :** Yes

**Highlight Correct or Incorrect Words :** Yes

**Allow Back Space :** Yes

# **English Actual**

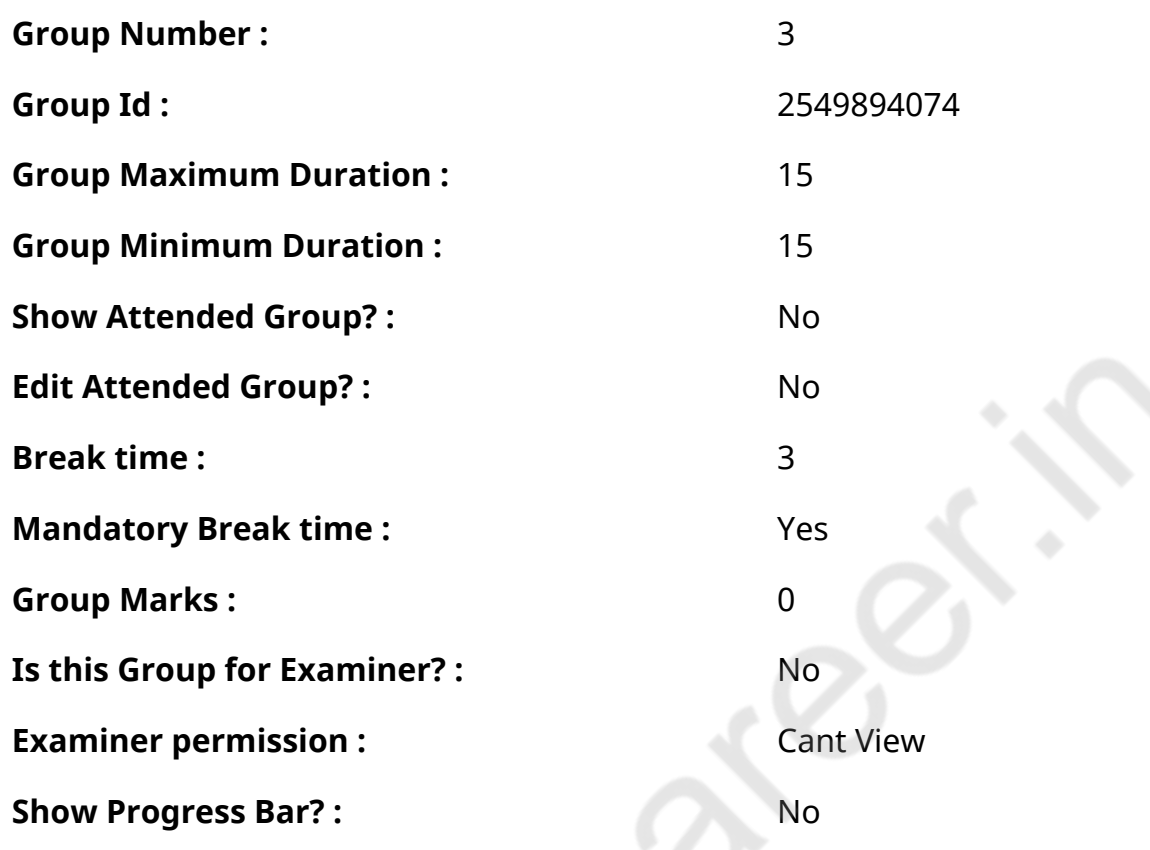

# **English Typing Test**

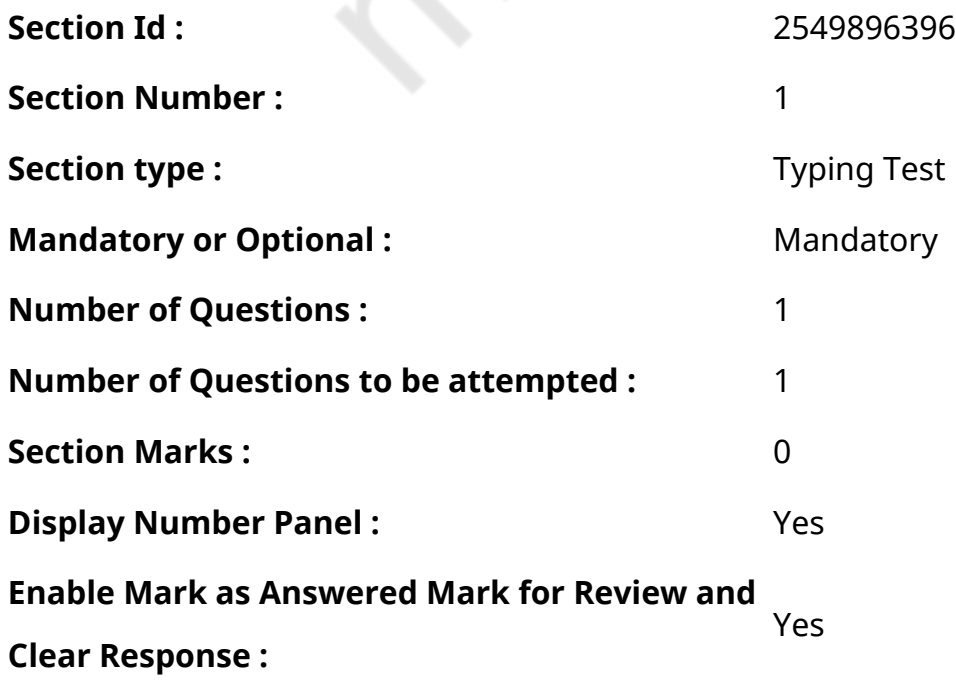

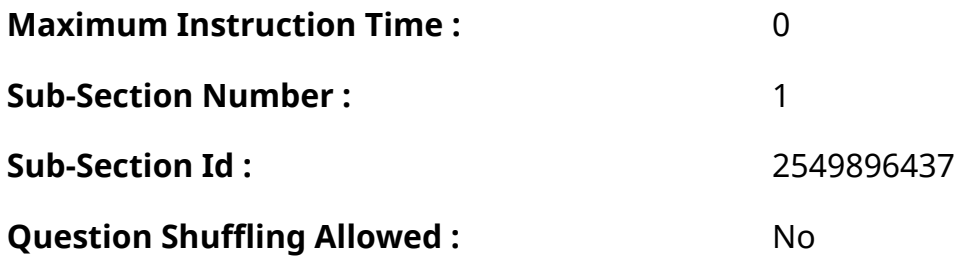

# **Question Number : 77 Question Id : 25498937903 Question Type : TYPING TEST Display Question Number : Yes Calculator : None**

**An allergy refers to an exaggerated reaction by our immune system in response to bodily contact with certain foreign substances. It is exaggerated because these foreign substances are usually seen by the body as harmless and no response occurs in non allergic people. Bodies of allergic people recognize the foreign substance and parts of their immune system are turned on. The substances that are foreign to the body and can cause an allergic reaction in certain people are called allergens. Examples of allergens include outdoor agents like pollens and year round indoor agents such as dust and mold. When we first come into contact with these allergens our immune system treats the allergen as an invader and mobilizes an attack. The immune system does this by generating large amounts of a type of a disease fighting protein specific to the particular allergen we are allergic to called antibody. In the case of pollen allergy the antibody is specific for each type of pollen. One antibody may be produced to react against the oak pollen and another against the ragweed pollen. This antibody attaches itself to certain cells in our body. The next time we come into contact with the allergen it attaches to the antibody like a key fitting into a lock and causes the release of some powerful inflammatory chemicals such as histamine. These chemicals move into various parts of our body such as your respiratory system to cause allergy symptoms including runny itchy eyes and sneezing among others. Tobacco smoke is the most common indoor pollutant which is strongly associated with allergic sensitization and other respiratory illnesses. Exposure to smoke enhances the ability of the body to produce the allergy antibody that attaches to allergens called Ige. The Ige response is a key trigger of allergic reactions. The word allergy is derived from the Greek words alios meaning different or changed and ergo meaning work or action. Allergy roughly refers to an altered reaction. Typically there is a period of sensitization ranging from months to years prior to an allergic reaction. Sometimes it might occasionally appear that an allergic reaction has occurred on the first exposure to the allergen but there must have been a prior contact in order for the immune system to be poised to react in this way. Allergies can develop at any**

**age even in the womb. They commonly occur in children but may give rise to symptoms for the first time in adulthood. Asthma may persist in adults while nasal allergies tend to decline in old age. Heredity factor also plays a role as the risk of a person developing allergies is related to allergy history of parents. If neither parent is allergic the chance that a person will have allergies is about fifteen per cent. If one parent is allergic risk increases to thirty per cent and if both are allergic risk is greater than sixty per cent. It is clear that one must have a genetic tendency and be exposed to an allergen in order to develop an allergy. The more intense and repetitive the exposure to an allergen and the earlier in life it occurs the more likely it is that an allergy will develop. Although people may inherit the tendency to develop allergies they may never actually have symptoms.**

**Restricted/ Unrestricted :** Unrestricted

**Paragraph Display :** Yes

**Keyboard Layout :** Inscript

**Show Details Panel :** Yes

**Show Error Count: Yes** 

**Highlight Correct or Incorrect Words :** Yes

**Allow Back Space :** Yes

**Show Back Space Count: Yes** 

# **Hindi Mock**

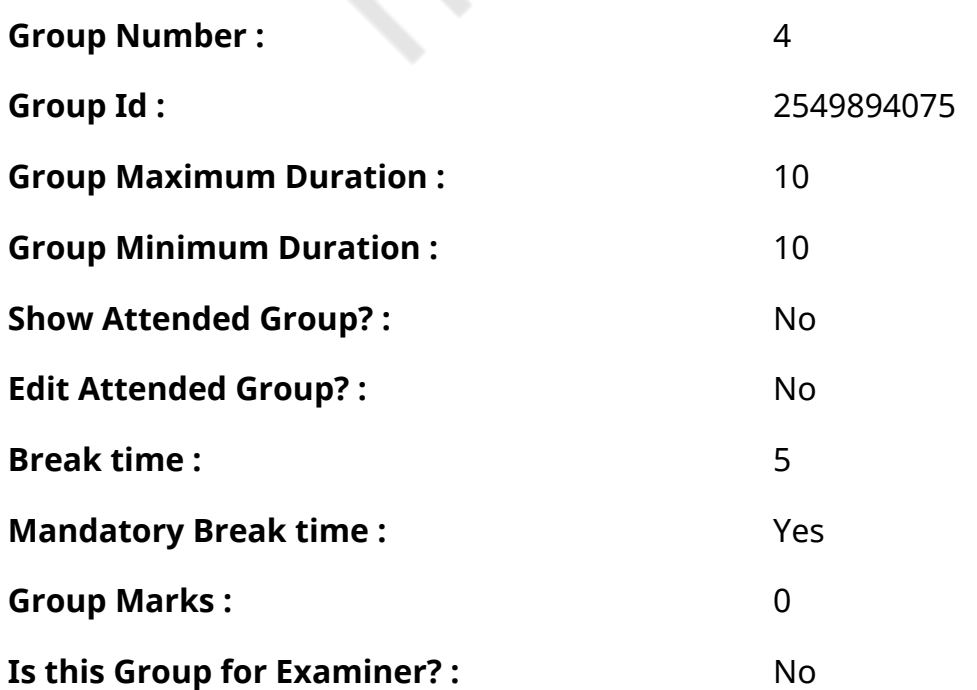

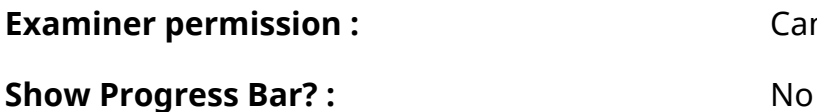

**Cant View** 

# **Hindi Mock**

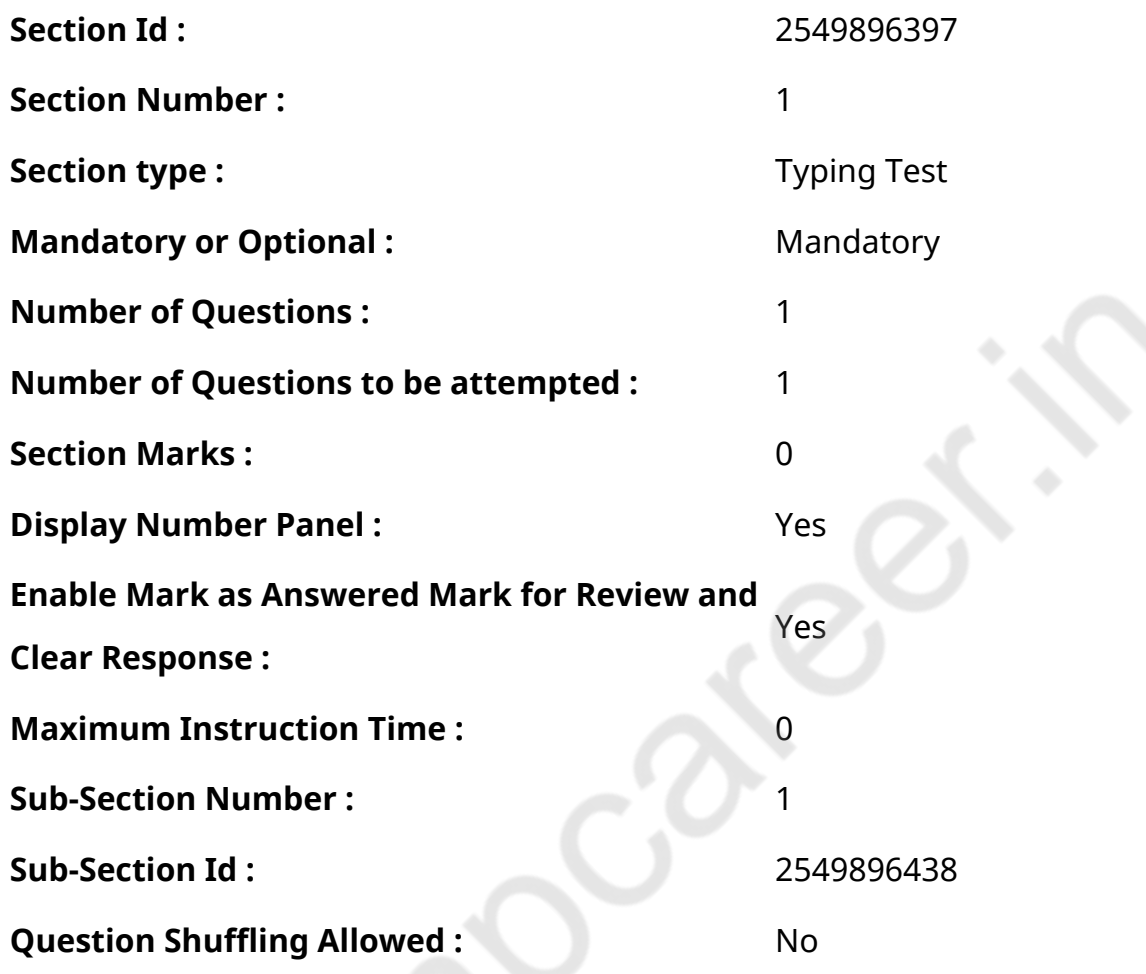

**Question Number : 78 Question Id : 25498944388 Question Type : TYPING TEST Display Question Number : Yes Calculator : None** एक बार की बात है, अकबर और बीरबल शिकार पर जा रहे थे। अभी कुछ समय की उन्हें एक हिरण दिखा। जल्द बाजी में तीर निकालते हुए अकबर अपने हाथ पर घाव लगा बैठा। अब हालात कुछ ऐसे थे की अकबर बहुत दर्द में था और गुस्सेमें भी। **Restricted/ Unrestricted :** Unrestricted **Paragraph Display :** Yes **Keyboard Layout :** Remington **Show Details Panel :** Yes **Show Error Count: Yes Highlight Correct or Incorrect Words :** Yes
**Allow Back Space :** Yes

**Show Back Space Count : Yes** 

## **Hindi Actual**

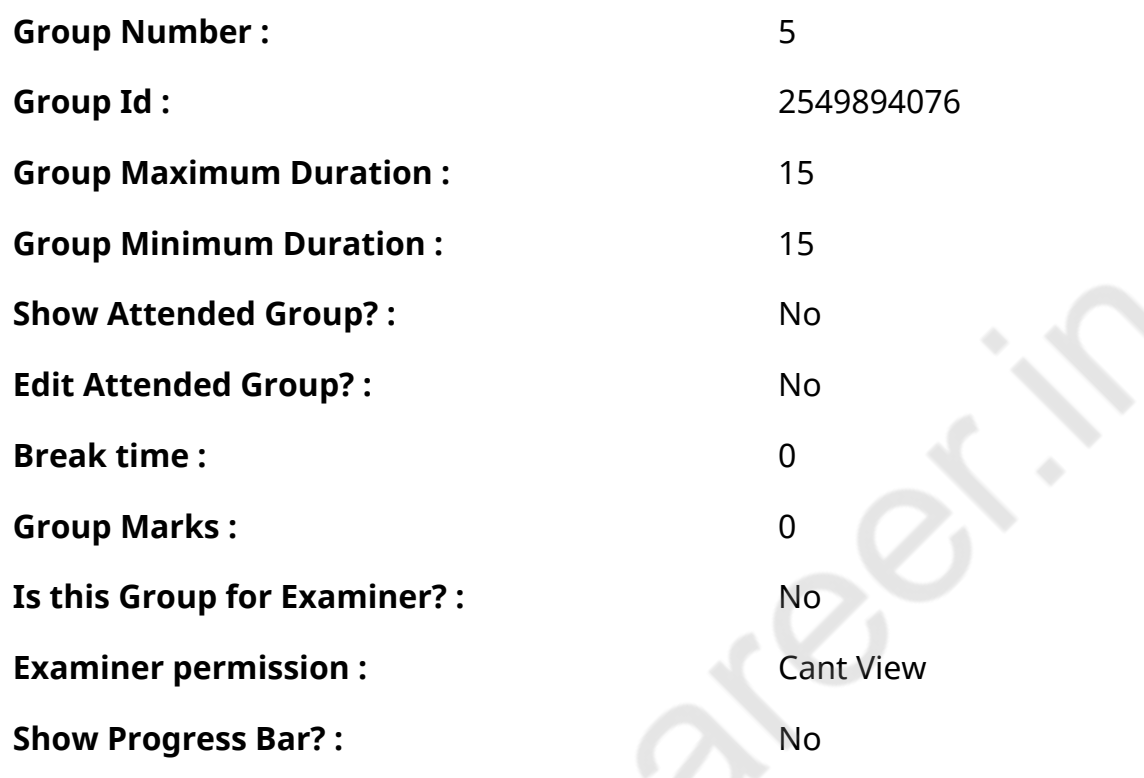

## **Hindi Typing Test**

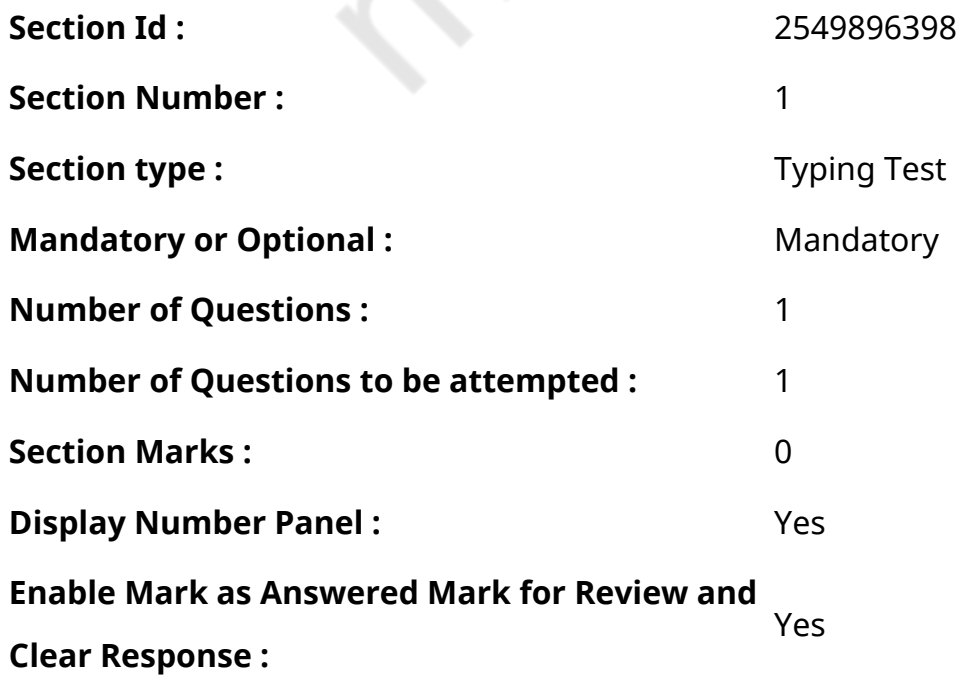

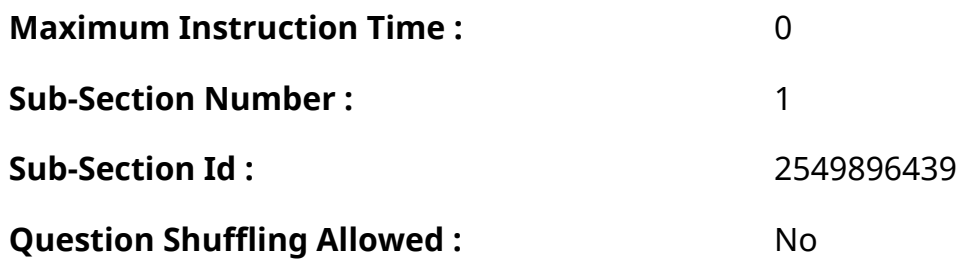

## **Question Number : 79 Question Id : 25498944447 Question Type : TYPING TEST Display Question Number : Yes Calculator : None**

पर्वत या पहाड की धरती भू सतह पर प्राकृतिक रूप से उंचा उठा हुआ भाग होता है जो अधिकतर अटपटे तरीके से उभरा होता है और पहाडी से बडा होता है। पर्वत अधिकतर एक लगातार समूह में होते हैं। पर्वत कई प्रकार के होते है। ये तब बनते हैं जब धरती की टेकटोनिक चटटानें एक दूसरे से टकराती या सिकुडती हैं। जिससे धरती की सतह में मोड के कारण उभार आ जाता है। दुनिया के लगभग सभी बडे और उंचे पर्वत युवा मोडदार पर्वत हैं। हिमालय यूरोपीय व पूर्वी अमरीकी तथा दक्षिणी अमरीकी के पर्वत वगैरह सभी युवा अर्थात नये पर्वत हैं। ये दुनिया के सबसे नये पर्वत हैं तथा सब से उंचे पर्वत हैं। कुछ पर्वत पुराने होते है जिनको बने हुए बहुत समय हो चुका है। ये पर्वत अब नही बनते अर्थात अब उपर नही उठते अपितु इनका अब धीरे धीरे अपरदन होना शुरू हो गया है जैसे आरावली पर्वतमाला। पर्वत का निर्माण धरती की उपरी सतहो मे कंपन के जरिए भू भाग के उपर उठने अथवा बहुत बडे भाग के टूट कर घूमवदार रूप से बदलने में होने से होता है। उपर उठे खंड को उतखंड तथा नीचे धसे खंडों को द्रोणिका भ्रंश यानि ग्राबेन कहा जाता है जैसे यूरोप

की राइन घाटी तथा पर्वत हार्ज। भारत का दक्षिणी घाट भी इसका एक बेहतरीन उदाहरण है। पुराने पर्वतों का निर्माण कई प्रकार के मलवो के जमाव से होता है। जैसे जापान का फयूजियामा पर्वत व भारत के झारखंड में पारसनाथ पहाड। एक पहाड की एक बडी आकृति का एक सीमित क्षेत्र में आसपास की भूमि के उपर फैला है। आम तौर पर इसे एक चोटी के रूप में देखा जा सकता है। एक पर्वत आम तौर पर एक पहाडी से खडा होता है। लेकिन वहीं पर्वत विवर्तनिक बलों या दूसरे कारणों से बनते हैं। पर्वत नदियों व मौसम का हाल और हिमनदियों की कार्रवाई के जरिए से धीरे धीरे इरोड बना। कुछ पहाड पृथक शिखर होते हैं लेकिन ये सबसे बडी पर्वत श्रृंखला में होते हैं। पहाडों पर हमेशा समुद्र तल से ठंडा वातावरण रहता है। ऐसा इसलिए होता है कि यहां तापमान हमेशा बहुत कम रहता है। पर्वतों के ठंडे मौसम को बहुत पसंद किया जाता है इसलिए लोग मनोरंजन के लिए पर्वतारोहण जैसी गतिविधियां करते हैं। धरती पर सबसे उंचा पर्वत एशिया के हिमालय में सगरमाथा पर्वत है। समुद्र तल से इसके शिखर की उंचाई आठ हजार आठ सौ पचास मीटर है। नेपाल से इस पर्वत को आसानी से देखा जा सकता है। वैज्ञानिक निरिक्षण में कहा जाता है कि इसकी उंचाई प्रति वर्ष दो सेंटीमीटर के हिसाब से बढ रही है। इतना ही नहीं कुछ क्षेत्रों में इसे पर्वतों की रानी के नाम से भी जाना जाता है। पर्वतों की दुनिया आम लोगों के लिए बहुत रोमांचकारी होती है। जिस प्रकार से समुद्र अपने भीतर हजारों राज छुपाएं हुए है ठीक उसी तरह से पर्वतों की दुनिया भी अपने भीतर ना जाने कितने ही राज छुपाएं हुए हैं। बताया जाता है कि अभी तक पर्वतों की दुनिया को या भू भाग को अभी तक पूरा नहीं देखा गया है। पचास प्रतिशत से भी अधिक हिमालय का भाग अब तक इंसान की पहुंच से बाहर है। जिसमें हिम मानव से लेकर न जाने कितने ही जीव जंतुओं व मानवीय जनजातियों को शामिल किया जा सकता है। शायद इसलिए ही पर्वतीय दुनिया आकर्षक है।

**Restricted/ Unrestricted :** Unrestricted

**Paragraph Display :** Yes

**Keyboard Layout :** Remington

**Show Details Panel :** Yes

**Show Error Count: Yes** 

**Highlight Correct or Incorrect Words :** Yes

**Allow Back Space :** Yes

**Show Back Space Count : Yes**